## 1. ABERTURA

- Defensoria Dativa e Assistência Judiciária SAJ/AJ
- Cobrança de custas GECOF e Sistema de Administração Tributária SAT
- Programa de DNA em Audiência PRODNASC
- Sistema para pagamento de honorários jurisdição delegada (JF)
- INFOSEG
- Cadastro de Peritos, Tradutores e Intérpretes
- Programa de Jurado Voluntário
- Mutirão do Júri
- INFOJUD
- BACEN JUD Uso do sistema

2. APRESENTAÇÃO:

Sérgio Zitta – Assessor Correicional

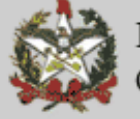

## **Defensoria Dativa e Assistência Judiciária – SAJ/AJ:**

- Em 1°/11/2006 a CGInfo e Diretoria de Informática encaminharam e-mail aos TSIs com as orientações acerca do uso do sistema, que já havia sido apresentado no encontro realizado em setembro/2006.
- O sistema entrou oficialmente em uso no dia 11/12/2006;
- Os TSIs devem repassar as orientações para os Assistentes Sociais(ou outro responsável pela triagem), Escrivães e Juízes.
- Apostilas
- Treinamento (disponível na web) pág. TJ no item SAJUsuários: **juiz**, **escr**, **triagem**Perfis dos usuários de acordo com o cadastro no SAJ/ADM da Comarca
- Resolução n° 04/06 do Conselho da Magistratura
- Reuniões com OAB/SC, SSP/SC, Softplan.
- Provimento CGJ 05/2007 regula o uso.

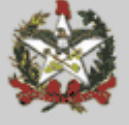

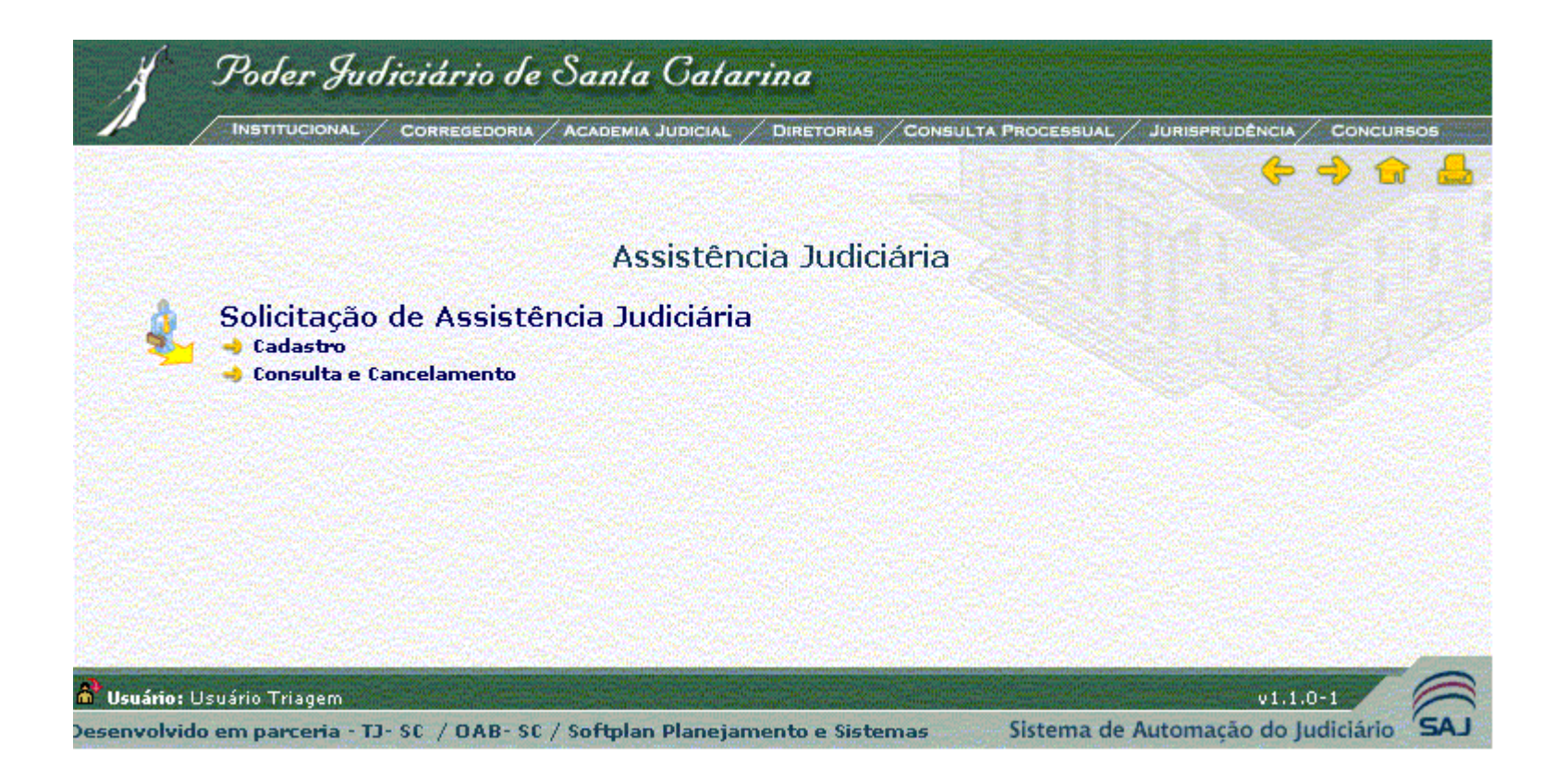

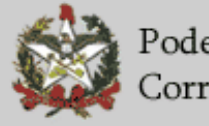

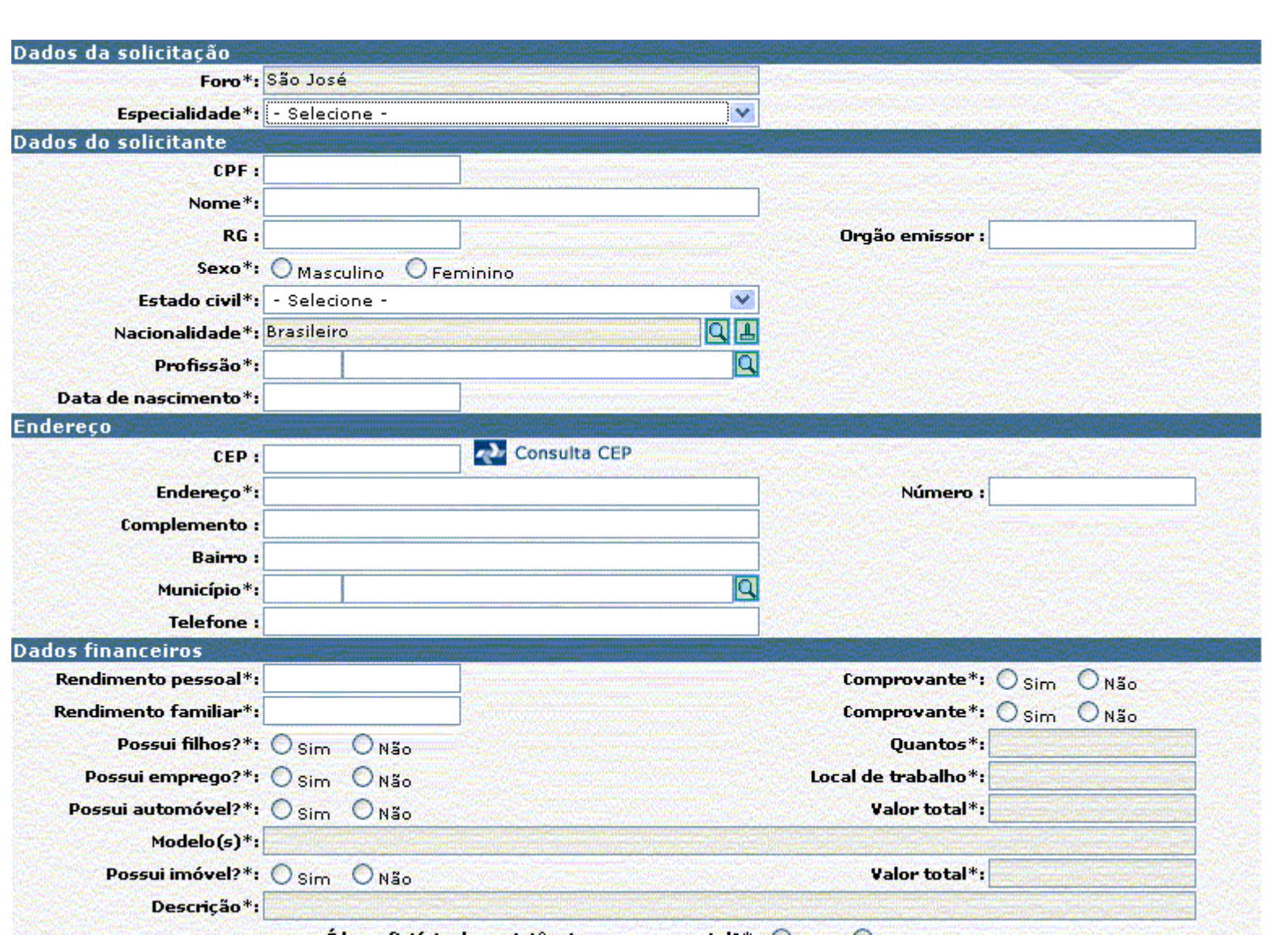

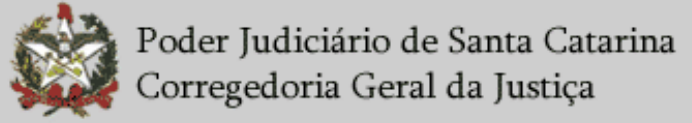

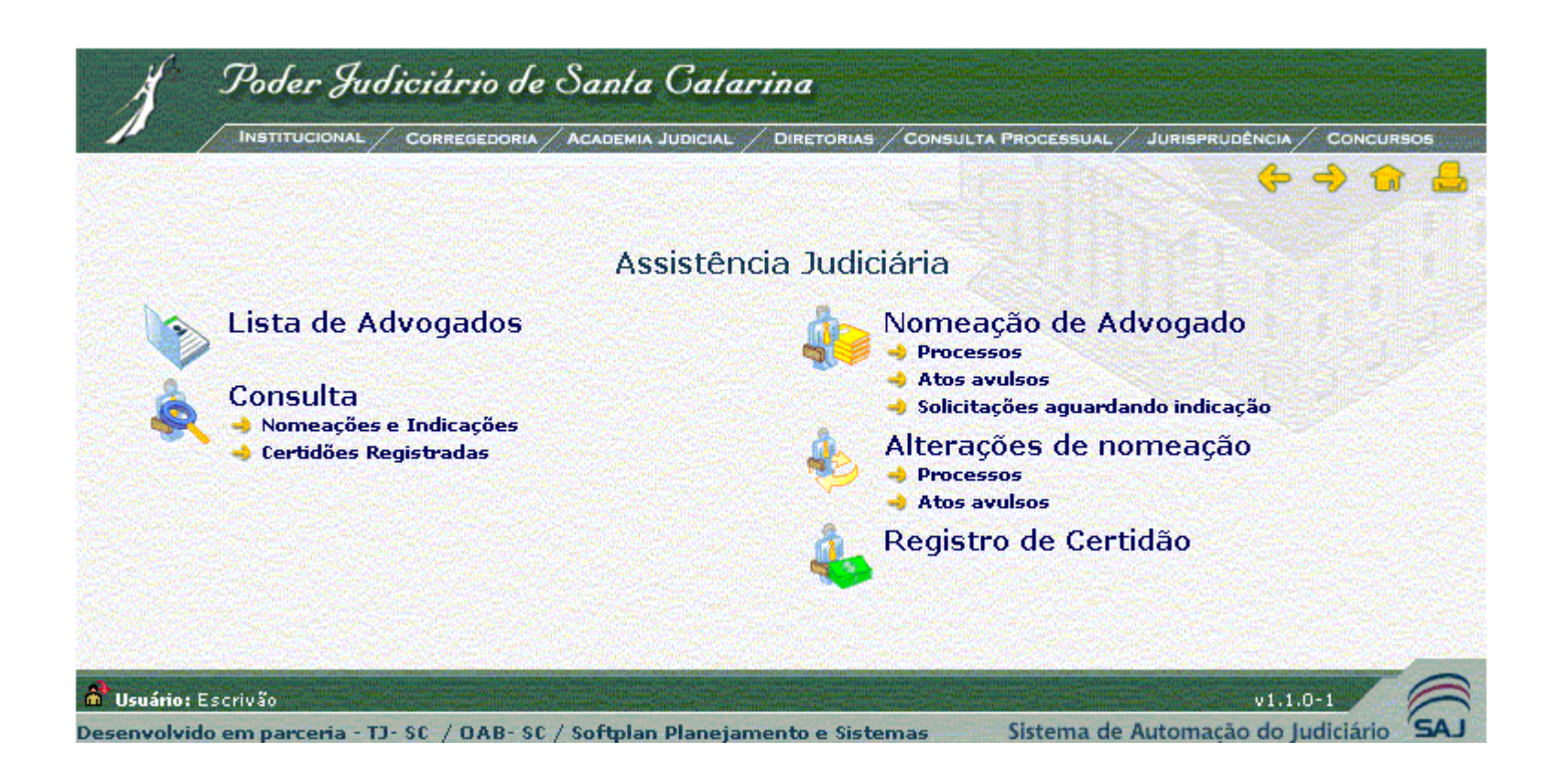

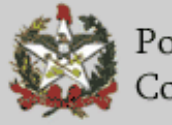

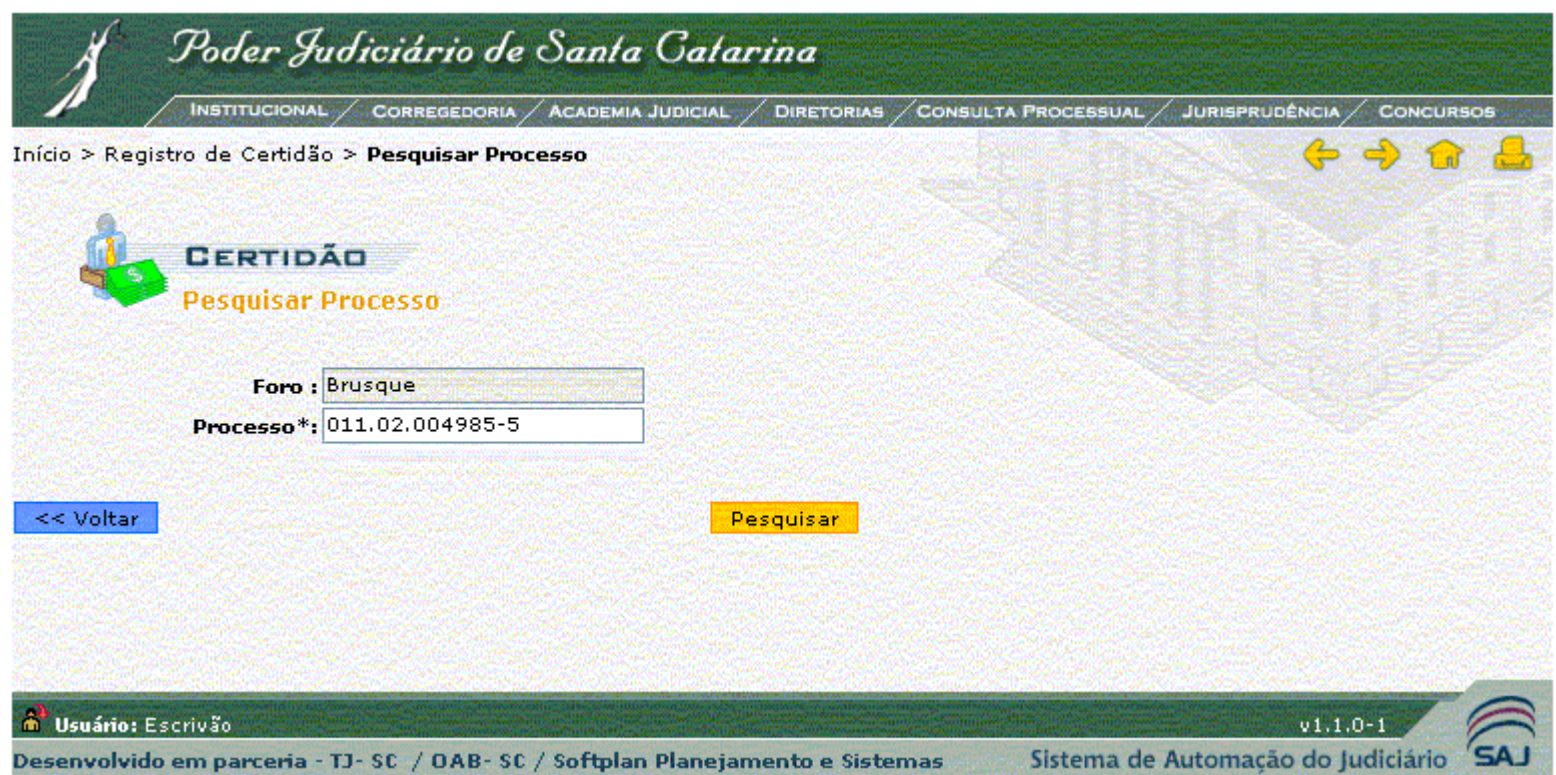

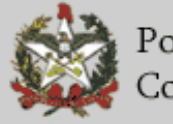

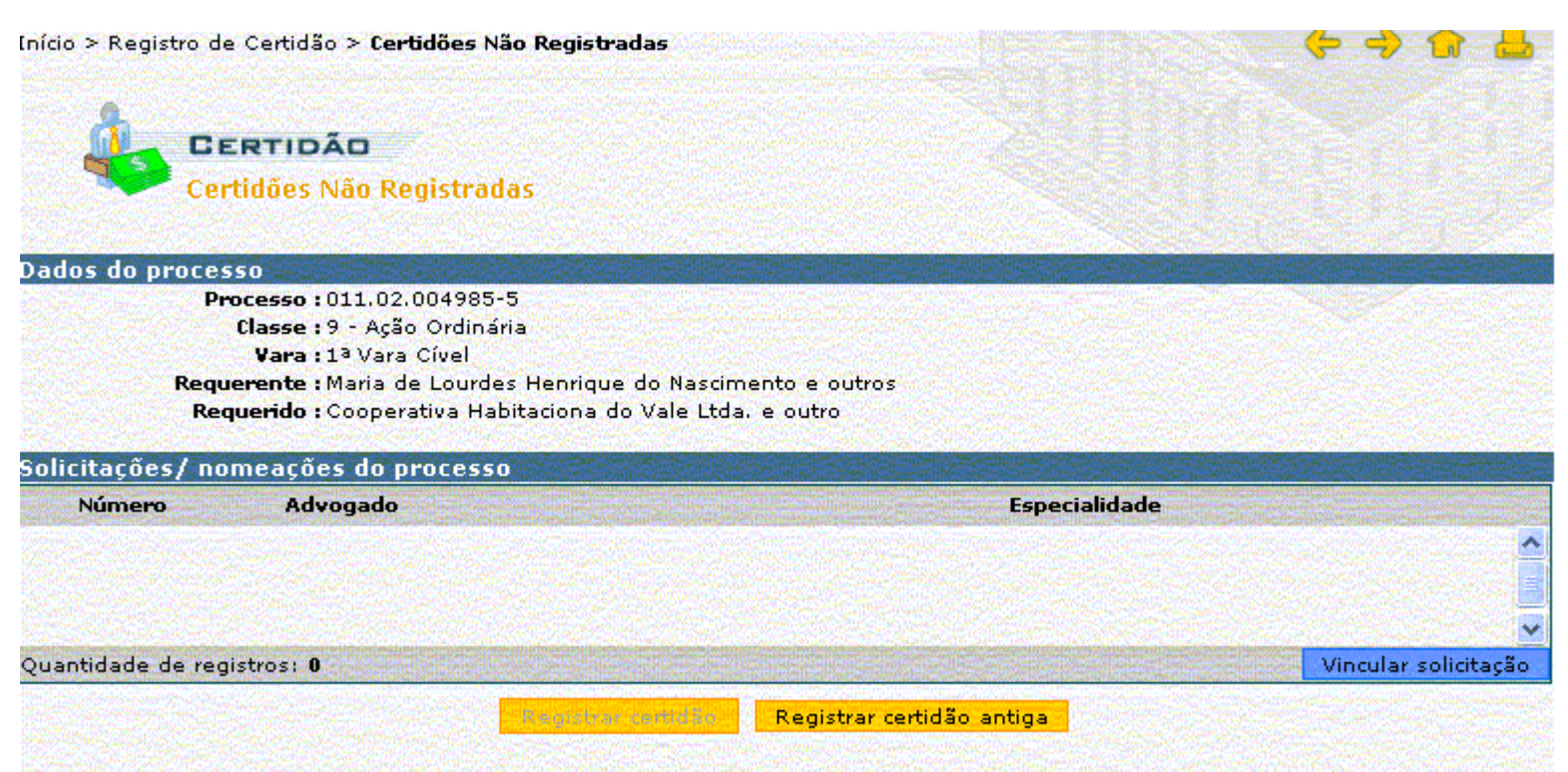

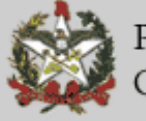

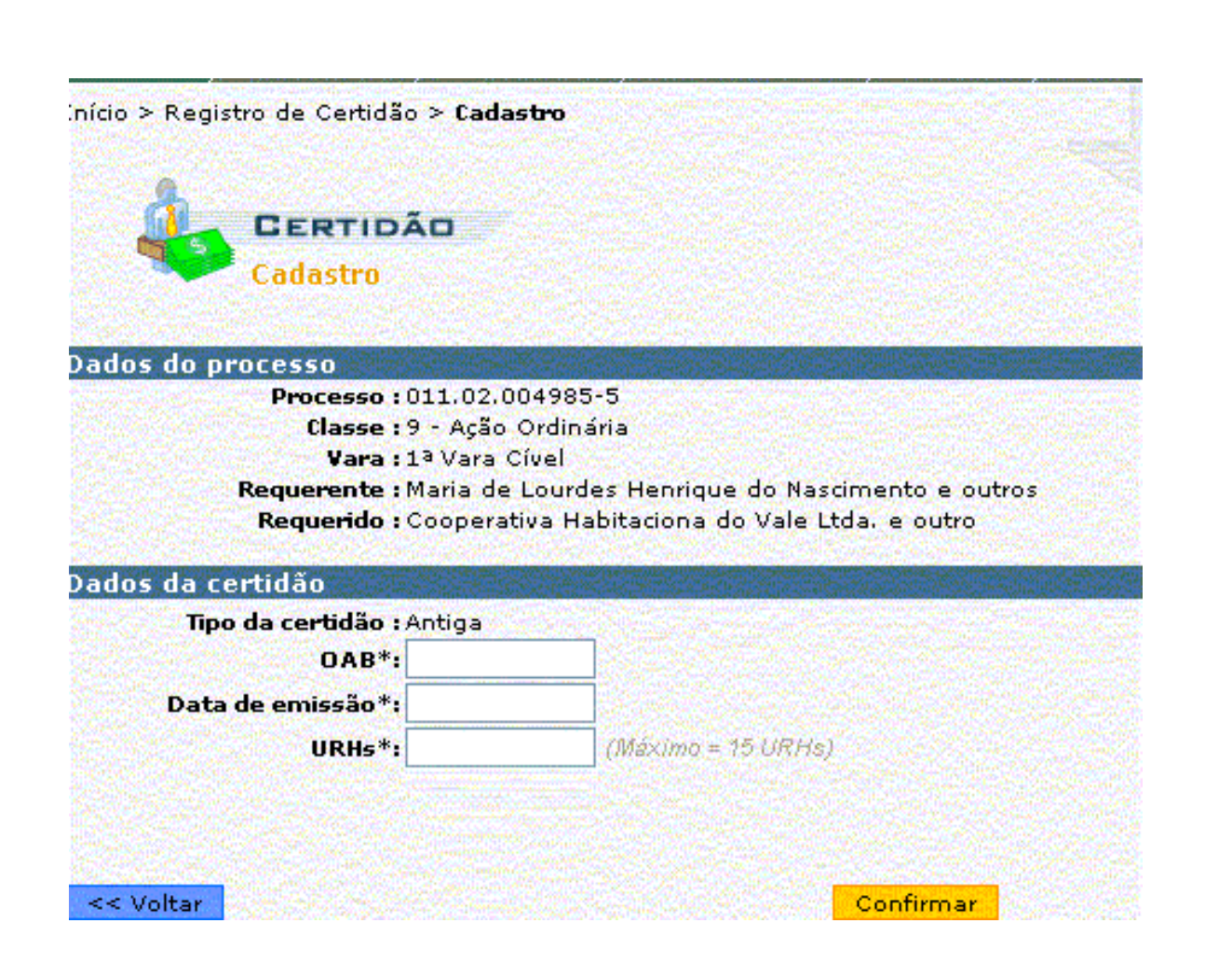

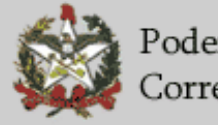

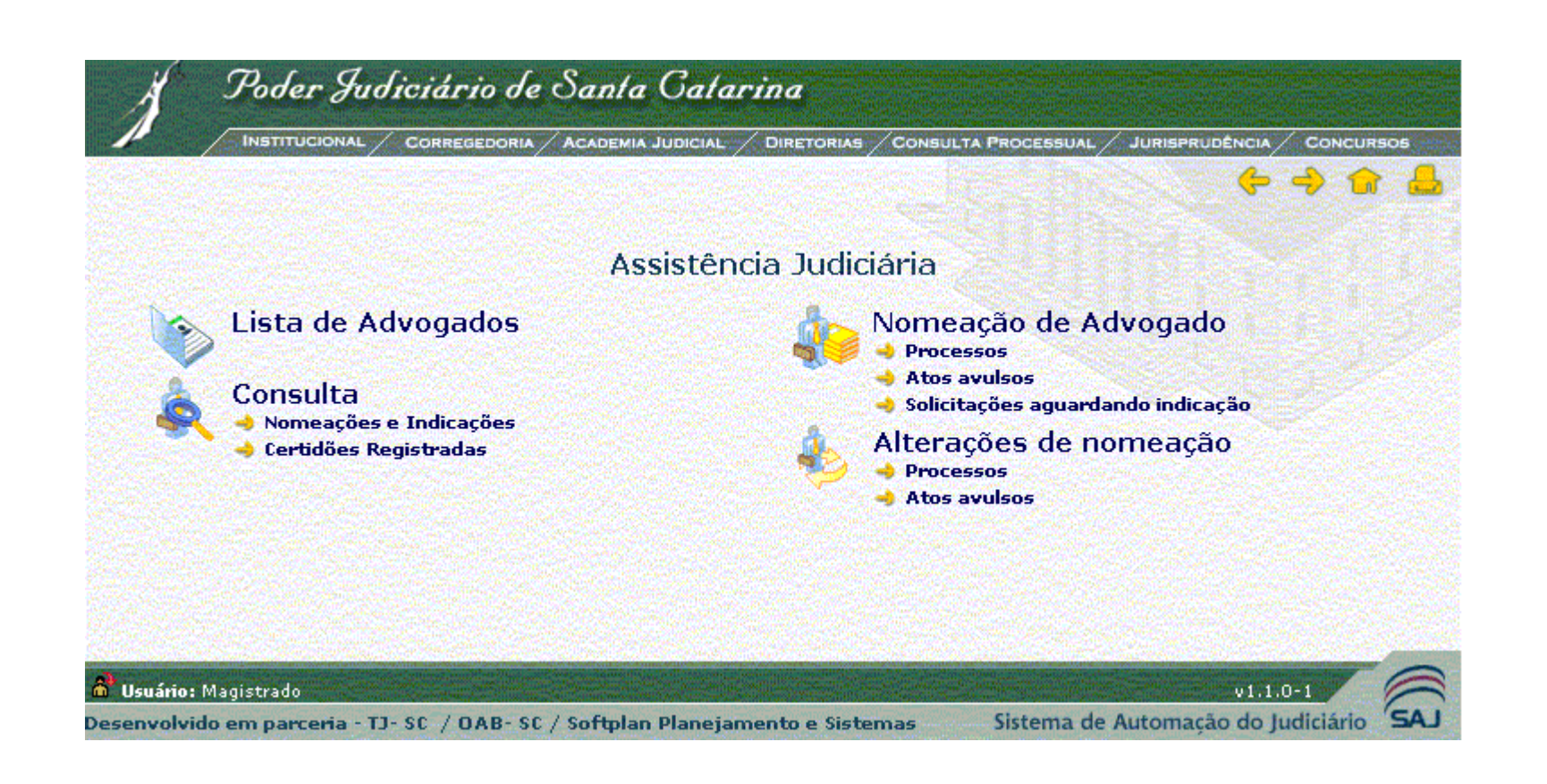

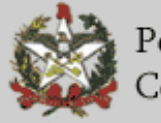

# **Cobrança de Custas - GECOF e Sistema de Administração Tributária - SAT**

- Orientações CGJ n° 01 de 13/09/2006 Arrecadação de custas
- Projeto da "Central ou Gerência de Cobrança de Custas nascido na CGJ em 2005. E desenvolvido em conjunto com a DI e Softplan. Implantado em fase "piloto" na Comarca de Brusque (SAJ 3.2.1.14)
- Mutirão de cobrança de custas (6 varas cíveis na Comarca da Capital em maio/2007) - incremento de 65% em relação à abril.
- Adoção do SAT para envio das certidões para inscrição em dívida ativa (Circular CGJ n° 13/2007 de 20/04/2007):
	- Cerca de 660 usuários
	- RACOINIMANTOS VIA I I*E*  Recolhimentos via DARE em 2007 (até junho) = aproximadamente R\$ 35.000,00
	- FM 2006 2 Em 2006 = apenas cerca de R\$ 3.000,00
	- Média de 900 inscrições por semana

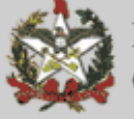

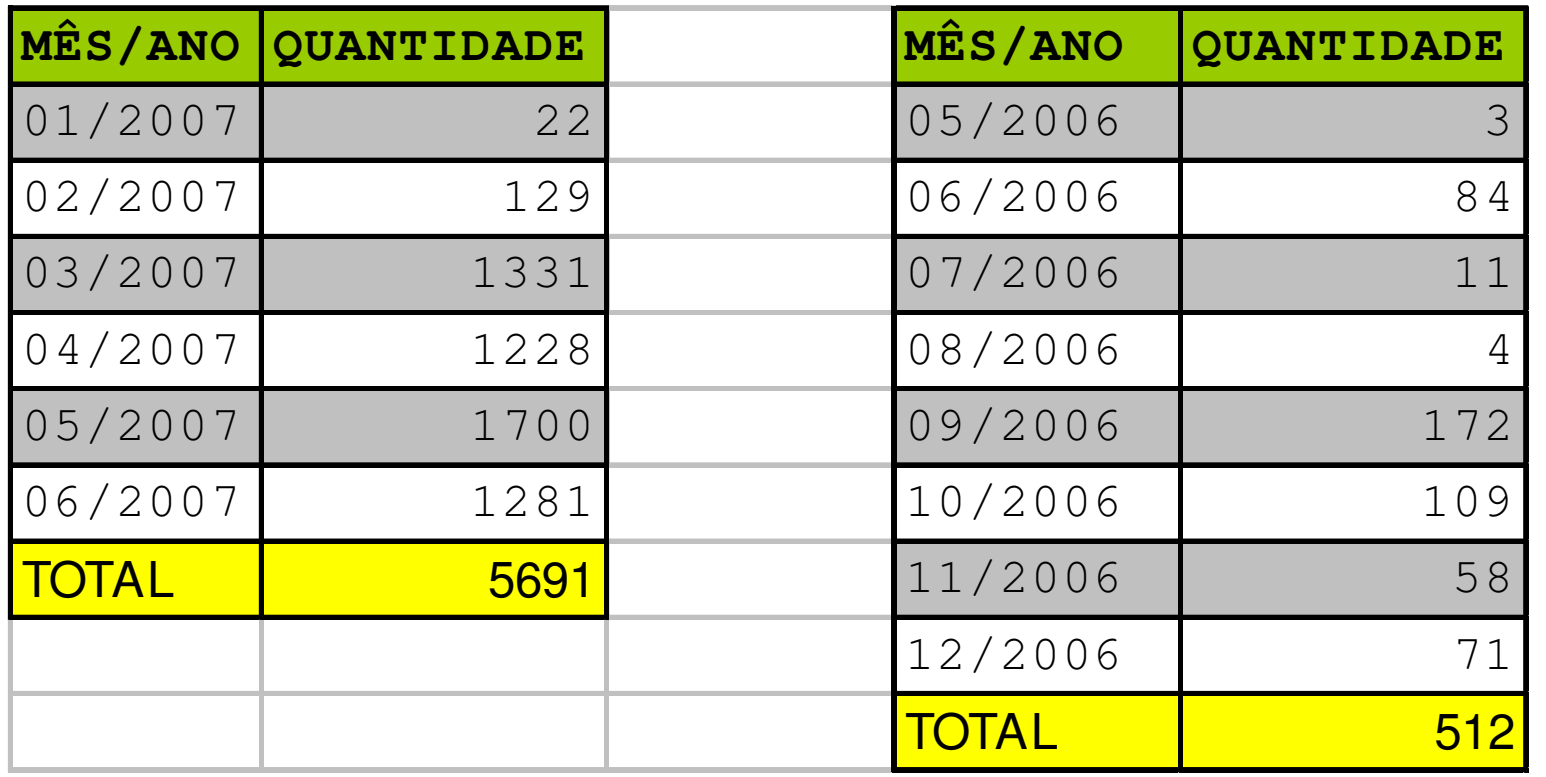

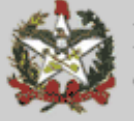

- Antes de fazer a inscrição em dívida ativa verificar se não houve pagamento das custas:

- SAJ/Custas menu "Relatórios"/guias/recibos
- consulta pelo n° do processo ou por período

- Se houver algum erro com relação ao nome da pessoa, valor, endereço ou datas, de algum registro enviado para inscrição em dívida ativa, é possível fazer a correção por meio do pedido de devolução. Acessar o cadastro quando voltar à situação "em digitação" e faz a correção do item errado.

- Se o erro se refere a algum dos campos de identificação (tipo de dívida, CPF/CNPJ ou n° do processo) só é possível fazer a exclusão. A inclusão de registro com a repetição de dados idênticos nesses 3 campos não será mais possível.

- Provimento n° 12/2006 - alterou o CNCGJ (arts. 353 a 355 = multa penal e 516 = custas):

- intimação do advogado via relação
- intimação da parte via correio c/ AR
- intimação da parte via edital se frustrada pelo correio
- inscrição em dívida ativa via SAT

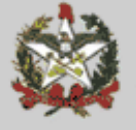

Art. 353. Após o trânsito em julgado da sentença impositiva de pena de multa deverá ser realizado o cálculo do montante devido, intimando-se o devedor para o pagamento, no prazo de 10 (dez) dias.

 Parágrafo único. Se o devedor não for encontrado, far-se-á a intimação por edital, com prazo de 15 (quinze) dias."

 "Art. 354. Não efetuado o pagamento, o escrivão extrairá certidão para fins de inscrição do crédito em dívida ativa, devendo nela constar:

I - os nomes das partes;

II - o número dos autos;

III - a quantia devida;

IV - o nome e o endereço do devedor;

V - o CPF/CNPJ do devedor;

VI - a data do cálculo;

VII - a data da intimação do devedor para pagamento da multa;

VIII - a data do trânsito em julgado da sentença ou do acórdão que condenou o devedor ao pagamento da multa;

IX - a natureza do débito (não-tributária);

X - o fundamento legal da dívida (art. 51 do Código Penal).

§ 1º Deverá o escrivão diligenciar visando a busca dos elementos necessários ao preenchimento da certidão, se não estiverem contidos nos autos.

§ 2<sup>º</sup> Emitida a certidão ou certificada a impossibilidade de fazê-lo por ausência de elementos, registrado o evento relativo à pendência da multa no Histórico de Partes do SAJ e observados os demais procedimentos (ex.: cobrança de custas), os autos serão arquivados.

 "Art. 355. A certidão será enviada à Gerência de Arrecadação e Crédito Tributário - GERAR, Diretoria de Administração Tributária, Secretaria de Estado da Fazenda (Rodovia SC 401, Km 5, nº 4.600, CEP 88032-005, Florianópolis-SC), preferencialmente por meio eletrônico (Sistema de Administração Tributária - SAT)."

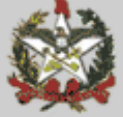

"Art. 516. Não ocorrendo o pagamento das custas, o escrivão extrairá certidão para fins de inscrição do crédito em dívida ativa (Regimento de Custas e Emolumentos do Estado de Santa Catarina, art. 26), devendo nela constar:

I - os nomes das partes;

II - o número dos autos;

III - a quantia devida;

IV - o nome e o endereço do devedor;

V - o CPF/CNPJ do devedor;

VI - a data do cálculo;

VII - a data da intimação do devedor para pagamento das custas;

VIII - a data do trânsito em julgado da sentença ou do acórdão que condenou o devedor ao pagamento das custas;

IX - a natureza do débito (tributária);

X - o fundamento legal da dívida (Código de Processo Civil, art. 20 ou Código de Processo Penal, art. 804).

§ 1º A certidão será enviada à Gerência de Arrecadação e Crédito Tributário – GERAR, Diretoria de Administração Tributária, Secretaria de Estado da Fazenda (Rodovia SC 401, Km 5, nº 4.600, CEP 88032- 005, Florianópolis-SC), preferencialmente por meio eletrônico (acesso ao Sistema de Administração Tributária - SAT).

§ 2º Deverá o escrivão diligenciar visando a busca dos elementos necessários ao preenchimento da certidão, se não estiverem contidos nos autos.

§ 3<sup>º</sup> Emitida a certidão ou certificada a impossibilidade de fazê-lo por ausência de elementos e registrado o evento relativo à pendência das custas no Histórico de Partes do SAJ, os autos serão arquivados."

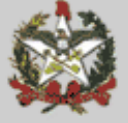

### **- Regulamentação GECOF:**

- Resolução Conjunta n° 04/07 GP/CGJ
- Provimento CGJ n° 08/2007
- **- Inscrição em Dívida Ativa:**
	- Orientação CGJ n° 10
- **- Cadastro de Usuários SAT**

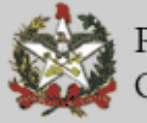

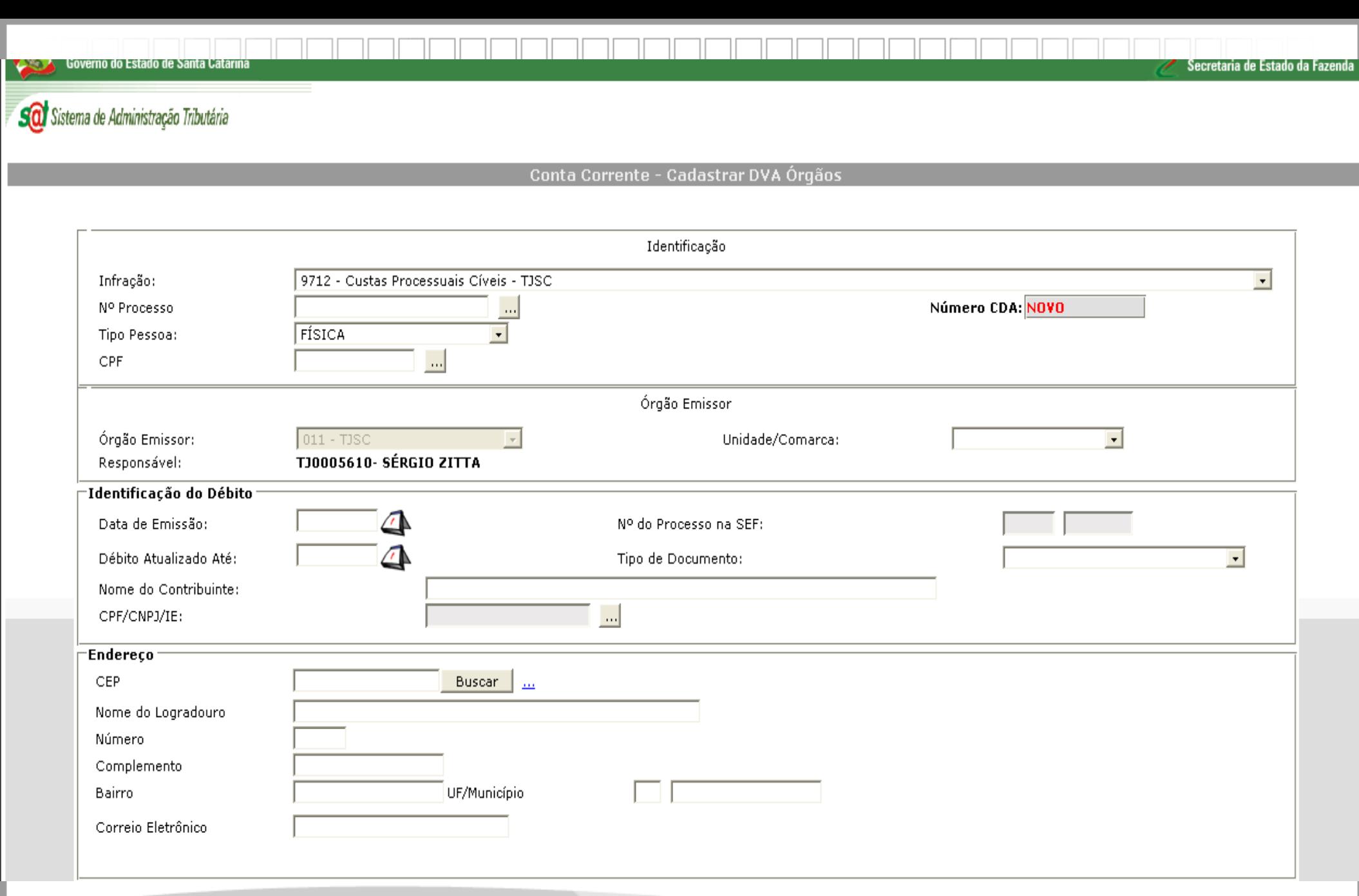

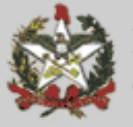

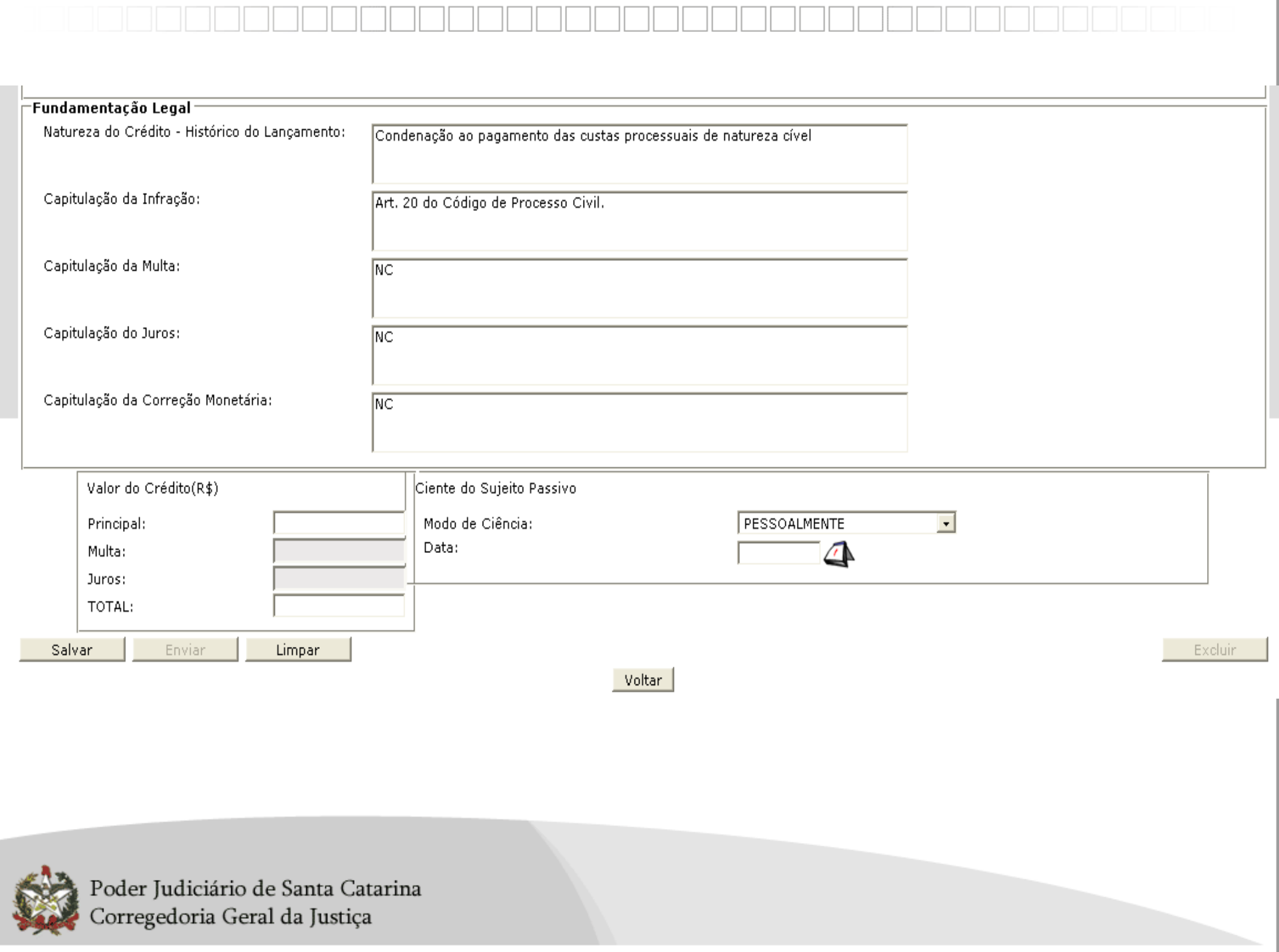

## **PRODNASC – Programa de DNA em Audiência em Santa Catarina:**

- $\,\mathbf{\cdot}\,$  O Tribunal de Justiça firmou o Convênio nº 036 de 12 de abril de 2007 com vários órgãos e entidades, visando estabelecer parceria para a realização dos exames de DNA para o reconhecimento de paternidade nos procedimentos administrativos e judiciais em que fique comprovada a hipossuficiência de recursos das partes.
- RESOLUÇÃO CONJUNTA N. 03/2007-GP/CGJ foi publicada no DJE de 20/06/2007, disciplinando os procedimentos
- Orientação CGJ n° 12.
- Desenvolvimento de portal próprio no site da CGJ.
- Prazo para laudos = 180 dias
- $\,$   $\,$  1.500 kits p/ ano.
- $\bm{\cdot}\;$  Designação de audiências concentradas conveniência p/ técnico de coleta
- Demonstração do site vídeo .....

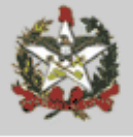

- Diante do fato de que a Secretaria de Estado da Saúde já dispõe de 100 (cem) kits para realização imediata dos exames de DNA, o que corresponde a cem processos no total, foram selecionadas as seguintes Comarcas para implantação do programa, como "piloto" do projeto:
- Lages, São Joaquim, Urubici, Cambo Belo do Sul, Otacílio Costa, Correia Pinto, Anita Garibaldi, Bom Retiro - região do Planalto Serrano
- Descanso e São Miguel do Oeste região Oeste
- As comarcas participantes do projeto piloto foram capacitadas no dia 25 de maio de 2007 em evento realizado na comarca de Lages.
- Após a realização do projeto piloto, deverá ocorrer uma avaliação e providências para eventuais ajustes, estendendo-se o programa para todas as Comarcas do Estado.

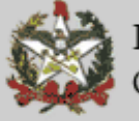

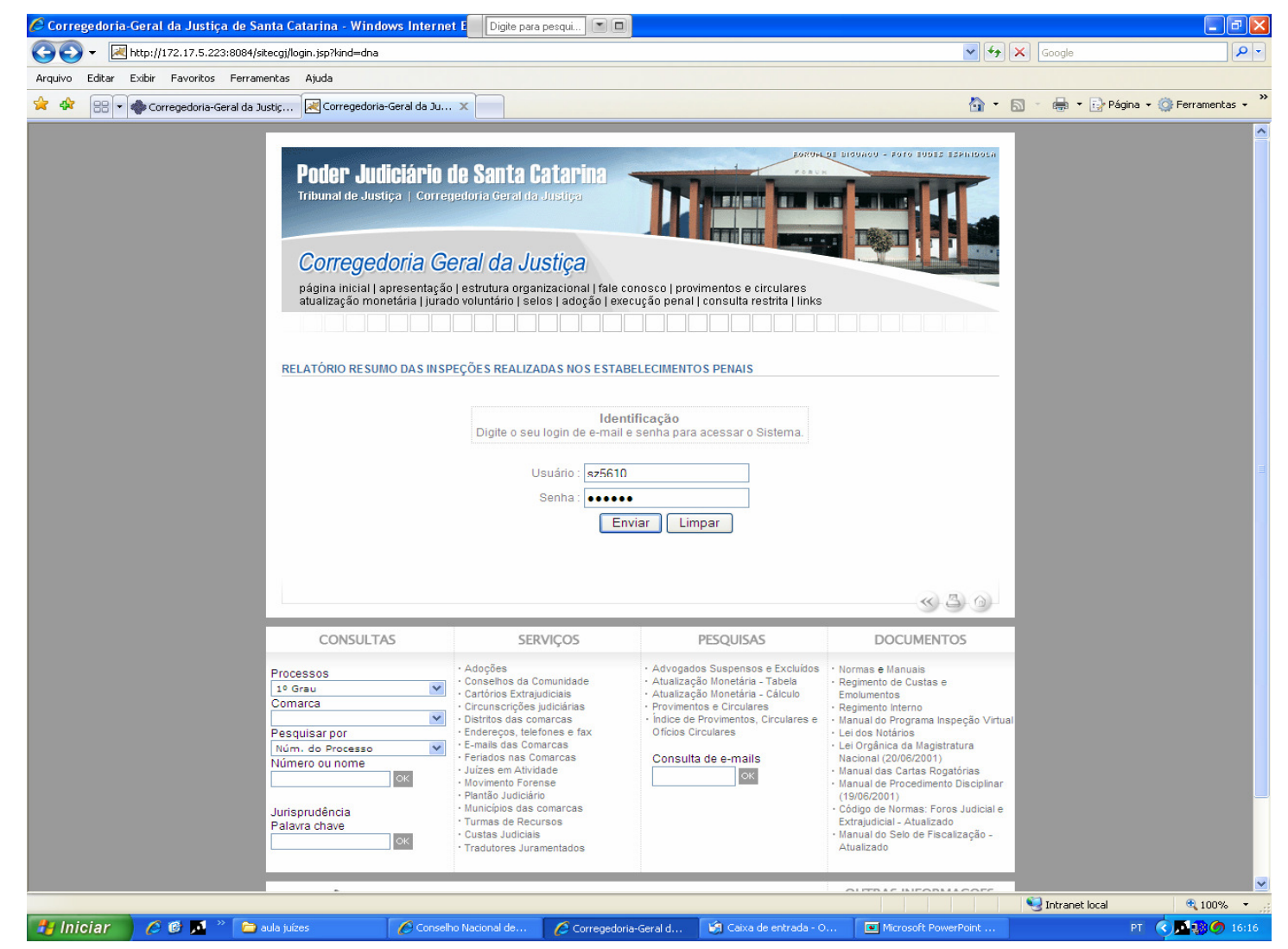

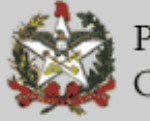

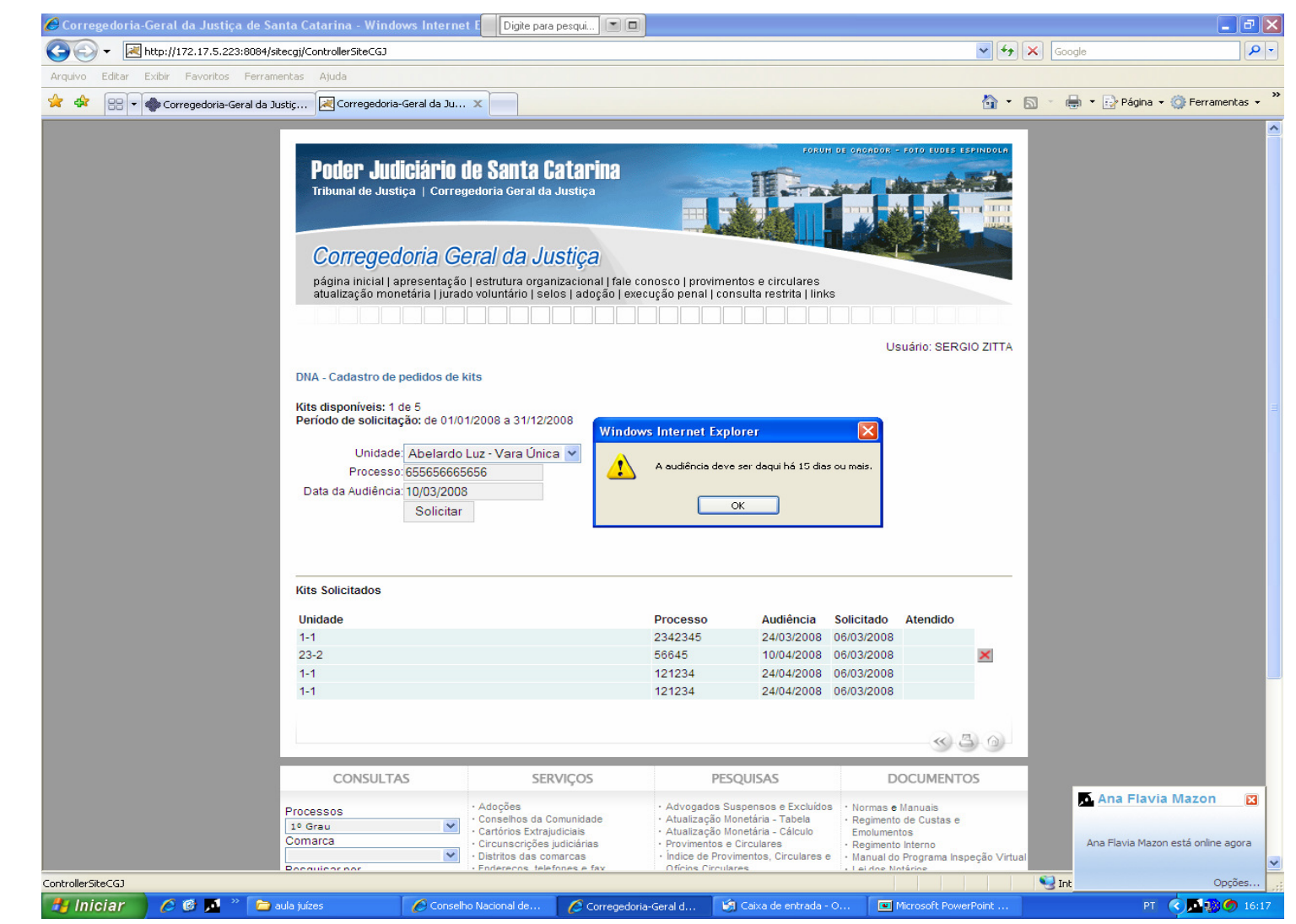

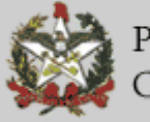

**- Link para testes:** 

http://172.17.5.223:8084/sitecgj/login.jsp?kind=dna

- O login é o usuário de e-mail e senha.

- Para encaminhar a solicitação o usuário seleciona a Comarca/Vara, informa o n° do processo e a data da audiência.

- O sistema não permite solicitações com prazo inferior a 15 dias ou superior a 90 dias.

- O usuário pode excluir o pedido que incluir enquanto não atendido.

- Se houver mais de 2 filhos para coleta no mesmo processo (cada kit comporta coleta para 4 pessoas = mãe, pai e 2 filhos), deve ser feita uma nova inclusão de pedido com os mesmos dados.

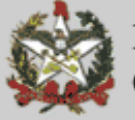

# **Rede Infoseg - Secretaria Nacional de Segurança Pública**

- Campanha para utilização do sistema (Circular CGJ n° 14/2007 20/04/07)
- Obtenção de senhas:
	- envio de formulário para o e-mail: dvcgj@tj.sc.gov.br
- Utilidades:
	- dados de pessoas com inquéritos;
	- processos;
	- mandados de prisão;
	- dados de veículos;
	- condutores;
	- e armas.
	- Dados da Receita Federal (CPF e CNPJ)
- Demonstração do acesso site.....

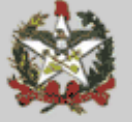

#### Ministério da Justiça

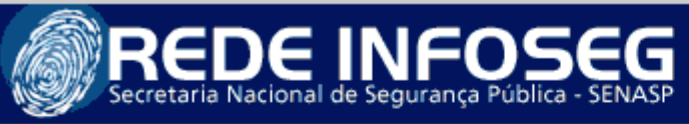

Quarta-feira, 27 de Junho de 19107

Página Principal

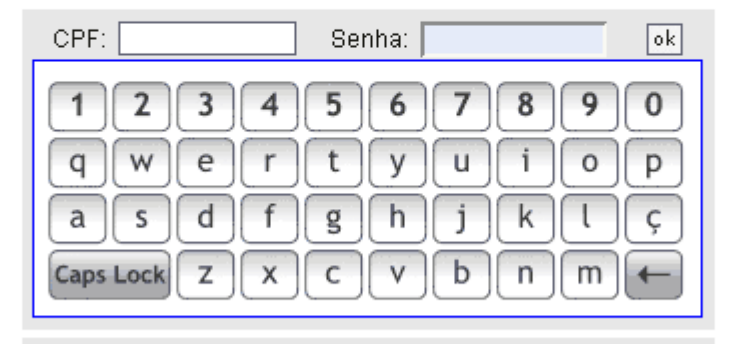

ATENÇÃO! Sua senha é pessoal e intransferível. Mantenha-a sempre em segredo. Os usuários estão sujeitos ao Código Penal Brasileiro.

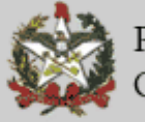

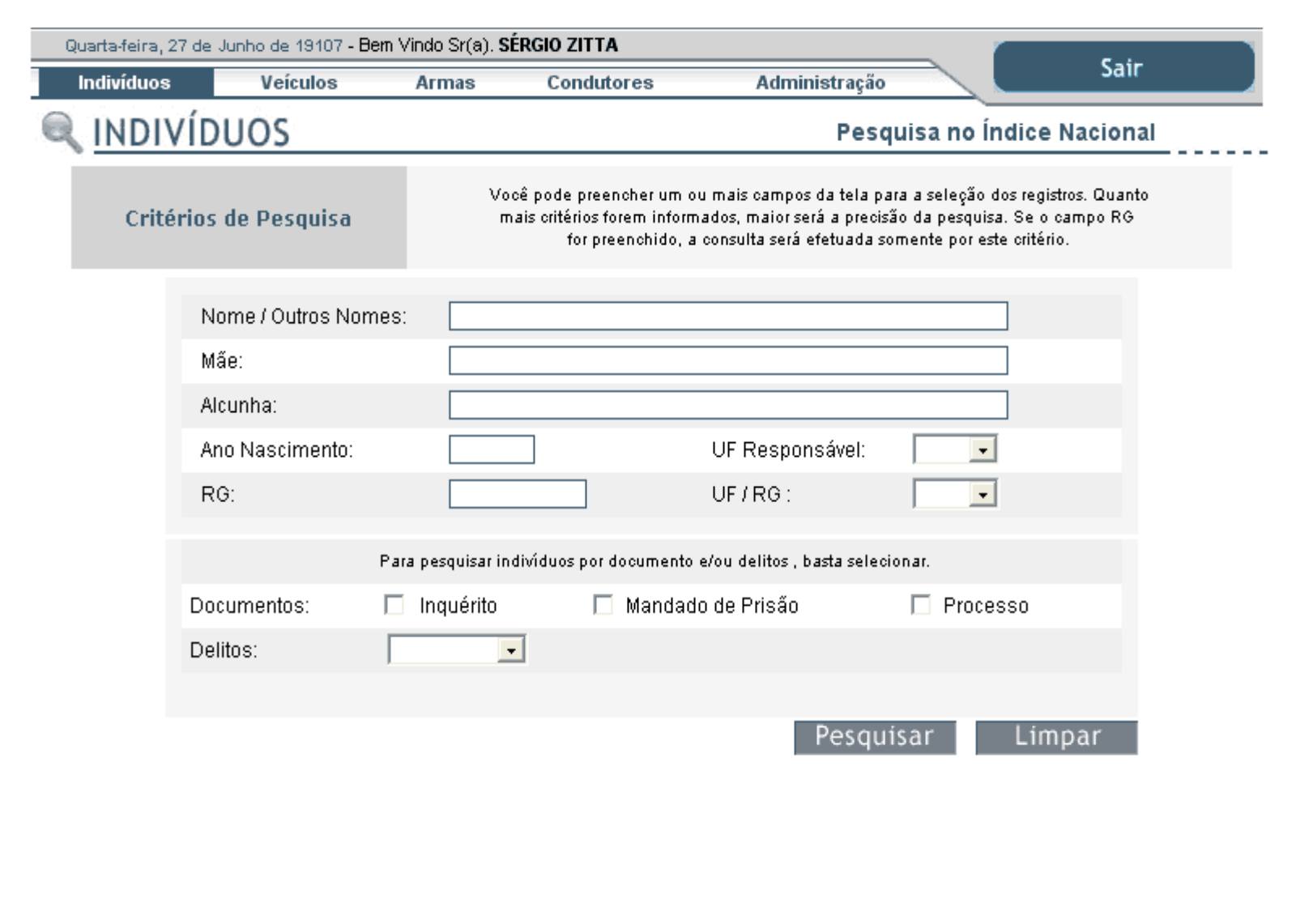

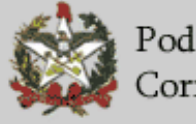

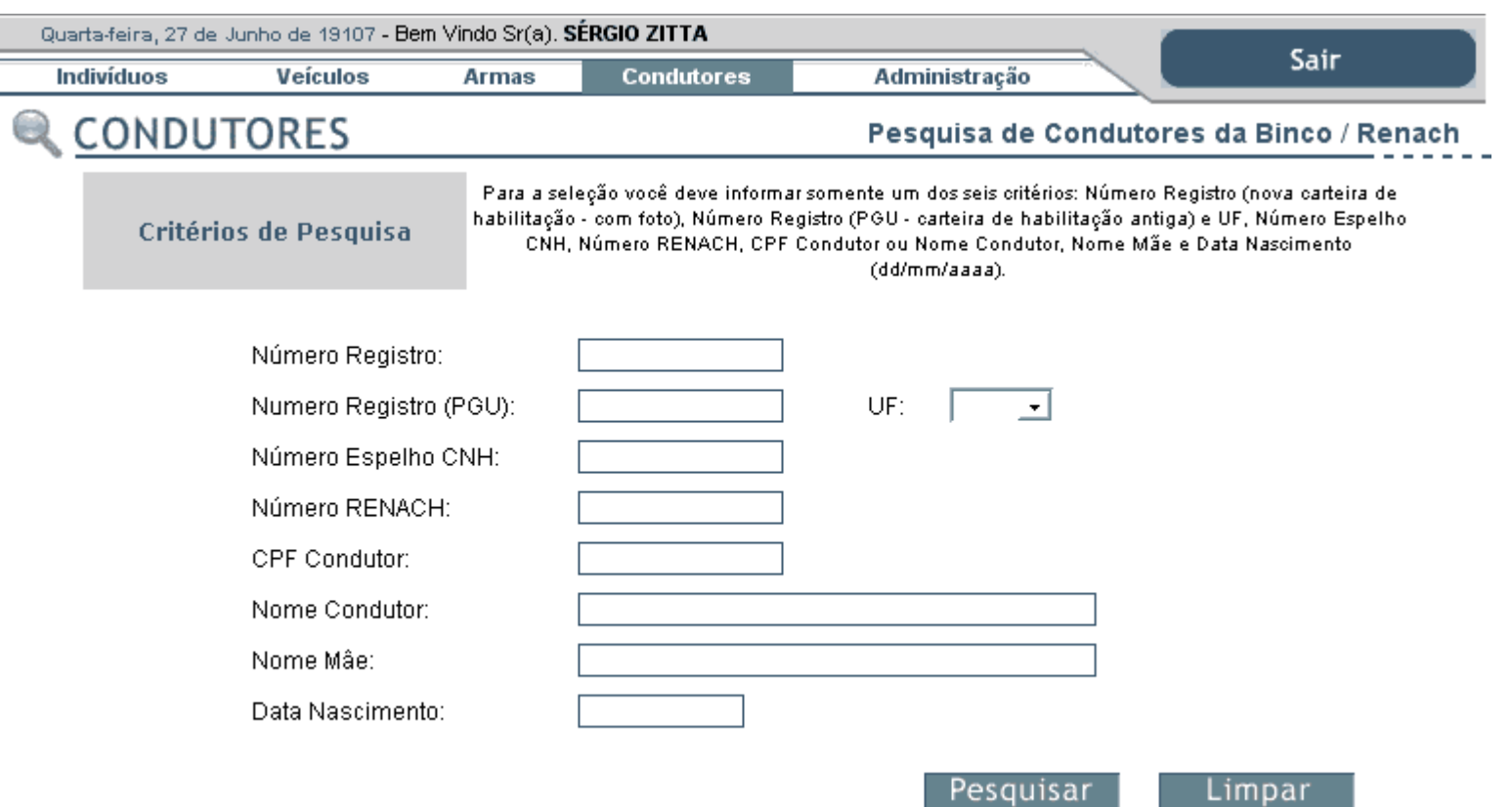

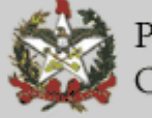

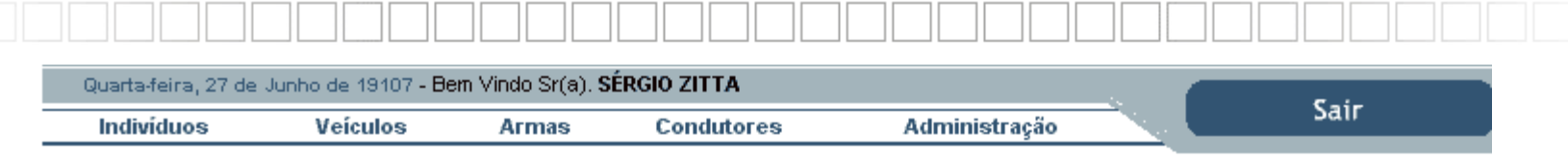

#### **Q** CONDUTORES

#### Pesquisa Condutores Dados Básicos

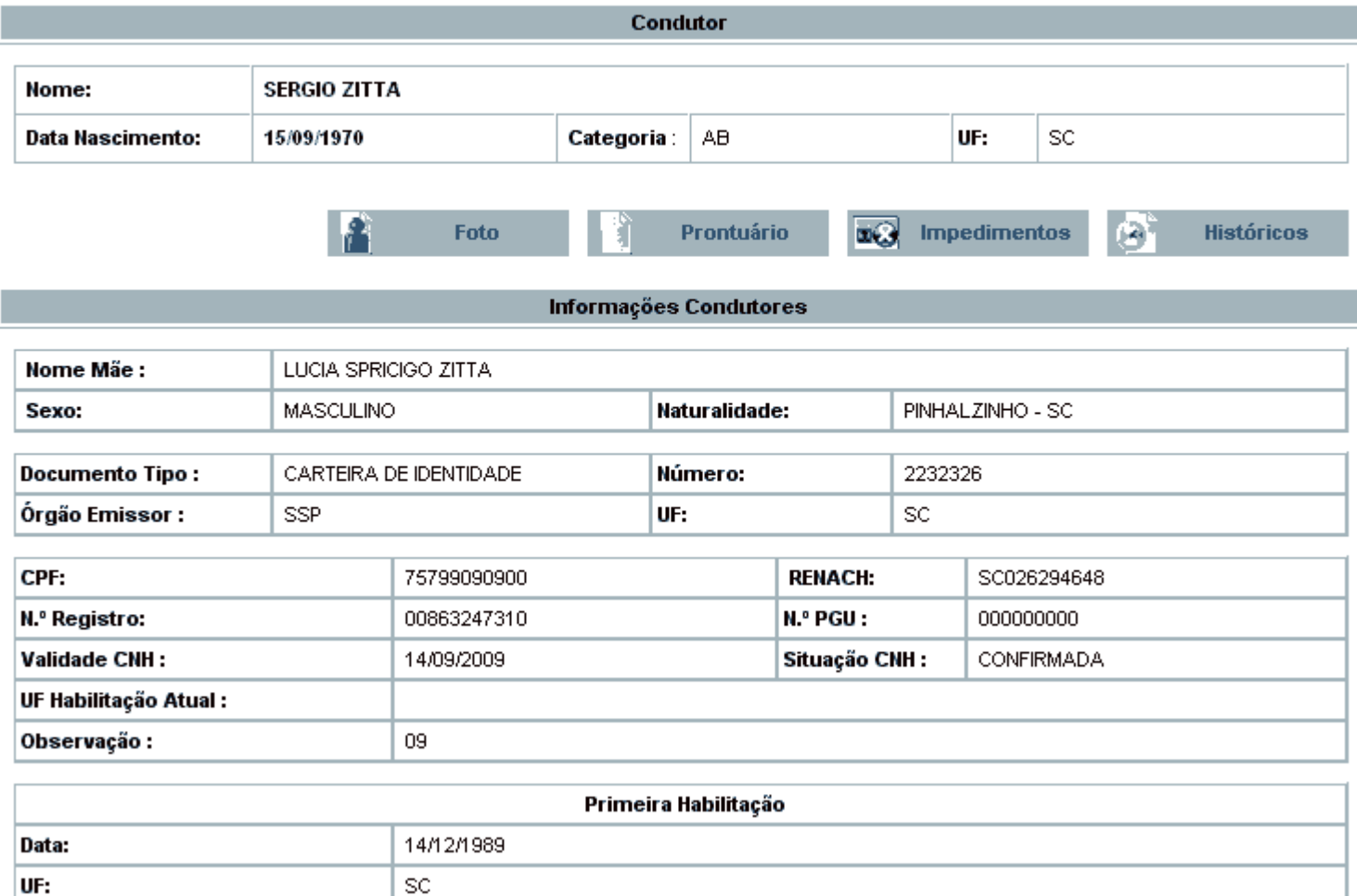

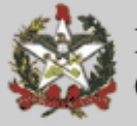

## **Sistema para pagamento de honorários jurisdição delegada (JF)**

- Justiça Gratuita advogados dativos e peritos
- Necessidade de cadastro do advogado e perito
- CGJ cadastrará os juízes, estes os escrivães e assessores
- Resolução n° 541 de 18/01/2007. Efeitos a partir de **19/03/2007.**

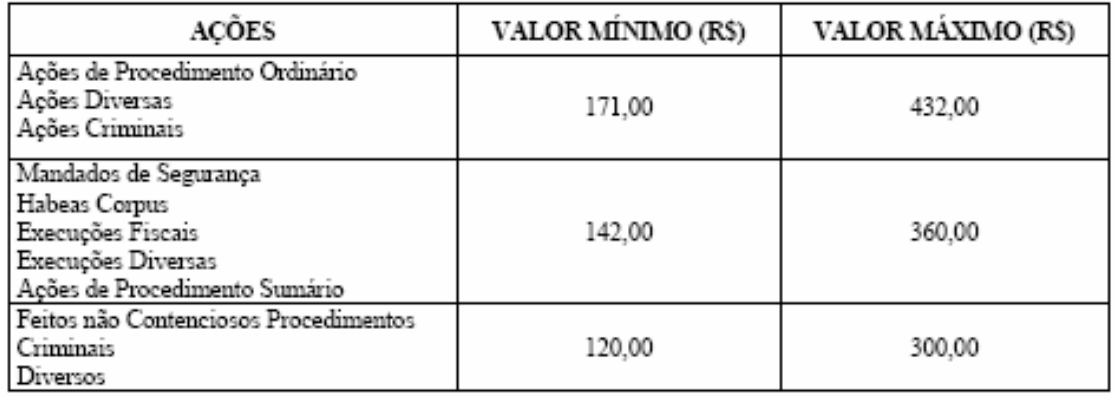

#### **TABELAI** HONORÁRIOS DOS ADVOGADOS DATIVOS

#### TABELA II HONORÁRIOS PERICIAIS

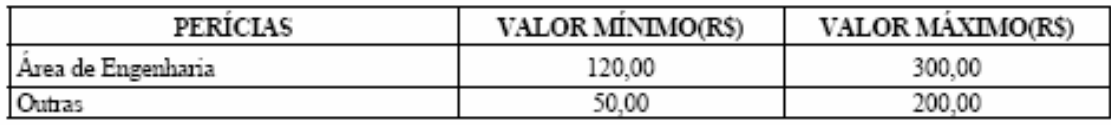

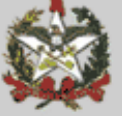

## **Sistema de Pagamento de Honorários da Jurisdição Delegada**

**-** Criação de portal próprio no site da CGJ

- Criação de usuários pela CGJ

- Criação de usuários pelo Juiz

- Liberação das solicitações

- Peritos e defensores – valores dos honorários – ver norma

- Demonstração do sistema ....

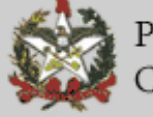

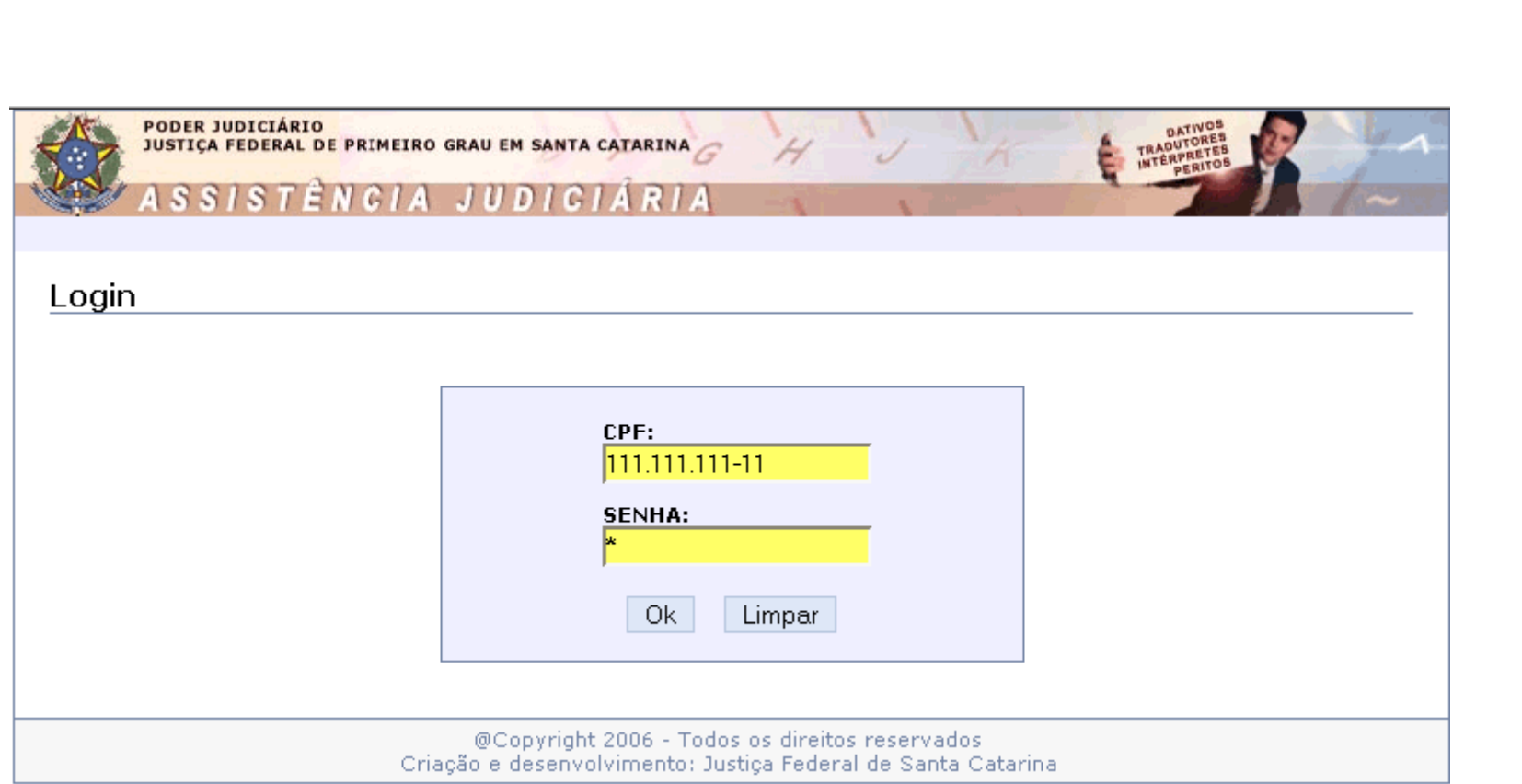

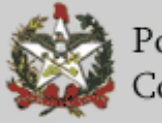

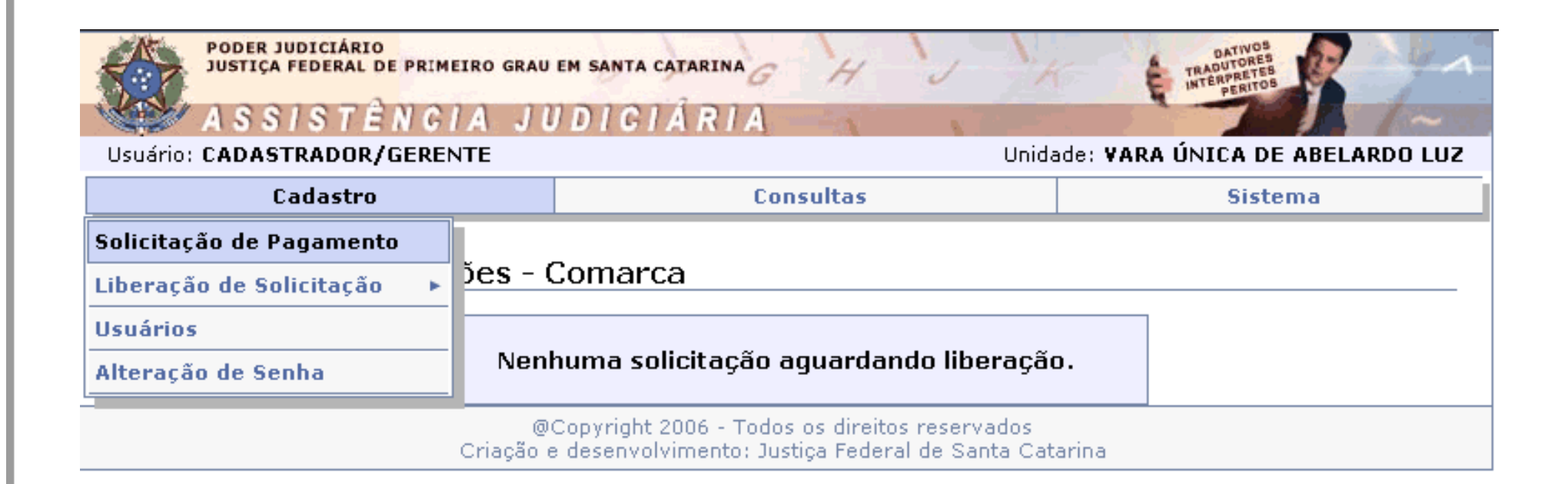

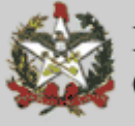

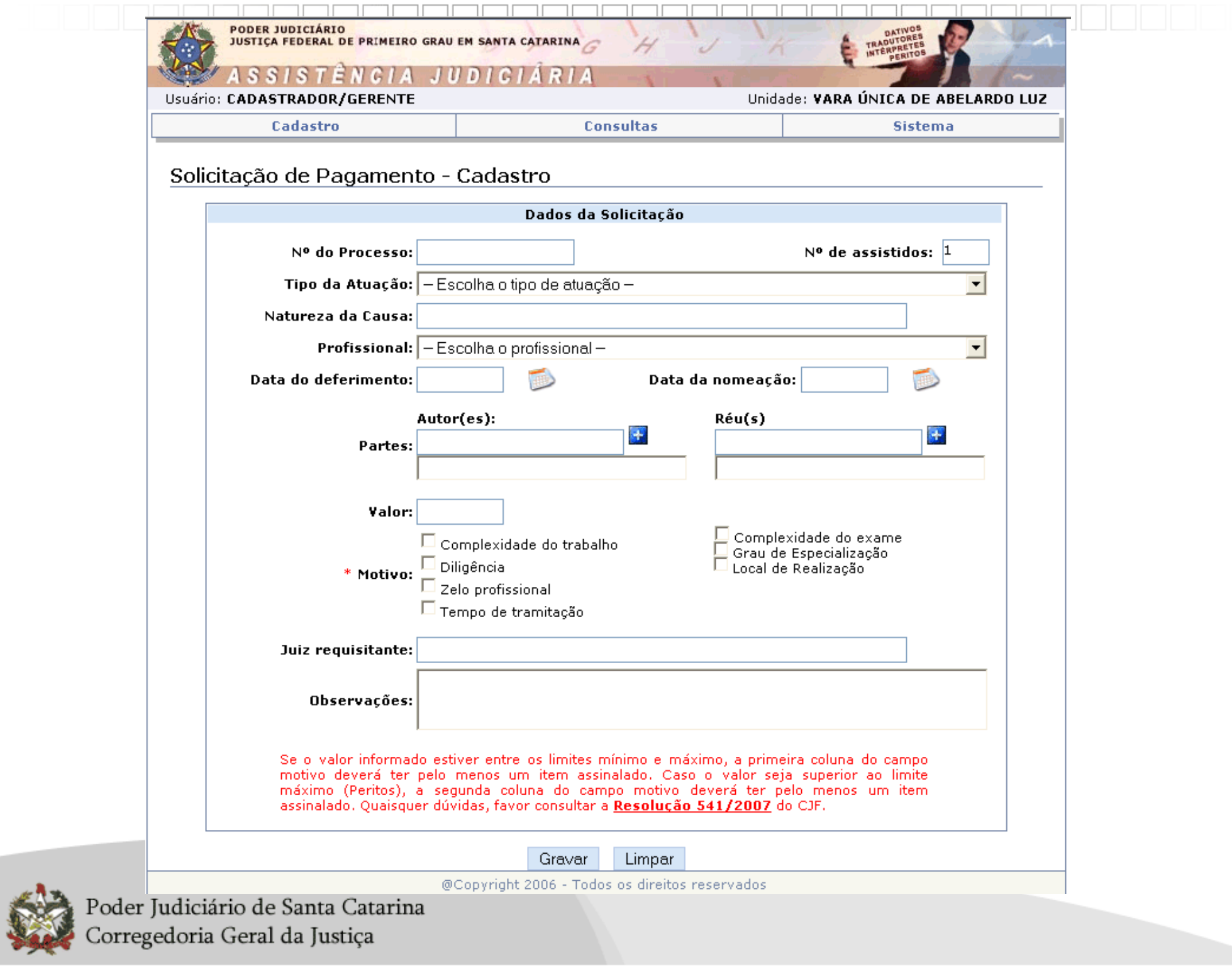

#### **Cadastro da solicitação**

Para cadastrar as solicitações de pagamento, é necessário informar alguns campos, cfe. especificado abaixo:

 $N<sup>°</sup>$  de assistidos – Informar o número de pessoas atendidas pelo profissional neste ato;

Tipo de Ação – Informar o tipo cfe. indicado na tabela I da Resolução 541/2007 – CJF;

Profissional – Informar o profissional que atuará no processo. Só serão exibidos profissionais cadastrados para atuarem na unidade solicitante;

Partes – Informar pelo menos um autor e um réu do processo;

Motivo – Se o valor informado estiver entre os limites mínimo e máximo, a primeira coluna do campo motivo (Complexidade do trabalho, Diligência, Zelo profissional, Tempo de tramitação) deverá ter pelo menos um dos itens assinalado. Para Peritos, caso o valor seja superior ao limite máximo em até 3 vezes, a segunda coluna do campo motivo(Complexidade do exame, Grau de Especialização, Local de Realização) deverá ter pelo menos um dos itens assinalado.

Após o cadastro a solicitação deverá ser liberada em duas instâncias:

- Pelo responsável na Comarca (Usuário com perfil de Gerente);
- Pelo responsável na Corregedoria do TJ (Usuário com perfil de Gestor);

Na liberação feita pela Comarca deverá ser informada, a data da execução do serviço.

Usuários com perfil de "Gestor" não poderão cadastrar solicitações de pagamento.

Para excluir uma solicitação cadastrada, deve-se acessar a consulta respectiva, no menu "Consultas", eclicar em "excluir". Somente poderão ser excluídas solicitações que ainda não foram liberadas pela Corregedoria do TJ. Para excluir solicitações já liberadas na Comarca, o usuário terá que estar cadastrado como "Gerente".

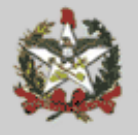

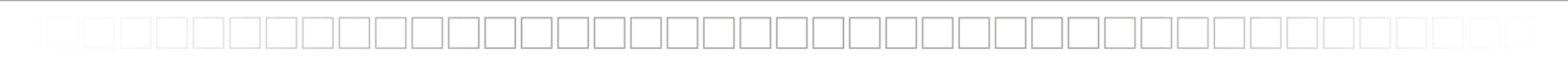

#### **Cadastro de usuários**

O cadastro de usuários permite manter as informações dos usuários que têm acesso ao sistema. Os usuários com perfil "Gerente" somente poderão cadastrar e manter os dados dos usuários lotados em sua unidade. Já os usuários com perfil "Gestor" poderão cadastrar e manter os dados de quaisquer usuários cadastrados.

#### **Consulta de profissionais**

Nesta consulta serão listados todos os profissionais cadastrados para atuarem na esfera estadual. Para obter-se mais informações sobre um determinado profissional, basta clicar sobre o nome do mesmo.

#### **Detalhes das solicitações**

Para visualizar todos os dados das solicitações cadastradas, basta clicar sobre o número do processo, nas páginas onde o mesmo é exibido.

- **Atenção:** Fazer divulgação para que advogados e peritos façam o cadastro no site da Justiça Federal www.jfsc.gov.br
	- O juiz ao fixar os honorários observar os limites e as exceções permitidas pela Resolução n° 541/2007 do CJF.

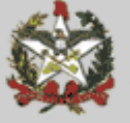

1- Na página da Justiça Federal em Santa Catarina - item Serviços

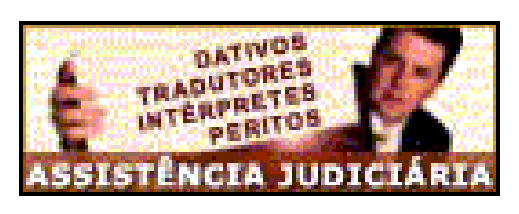

2 - O perito/advogado deve utilizar o link "Cadastro"

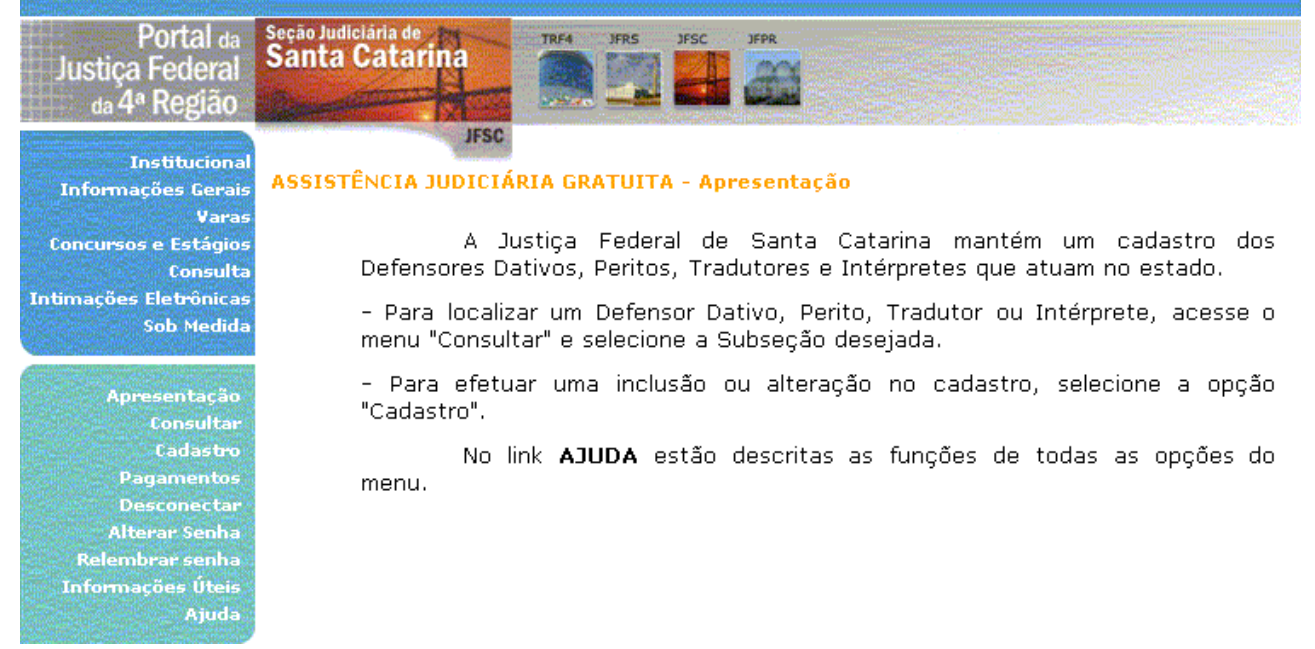

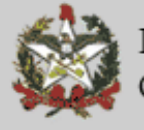

3 - No link "ajuda" esclarece as funcionalidades disponíveis.

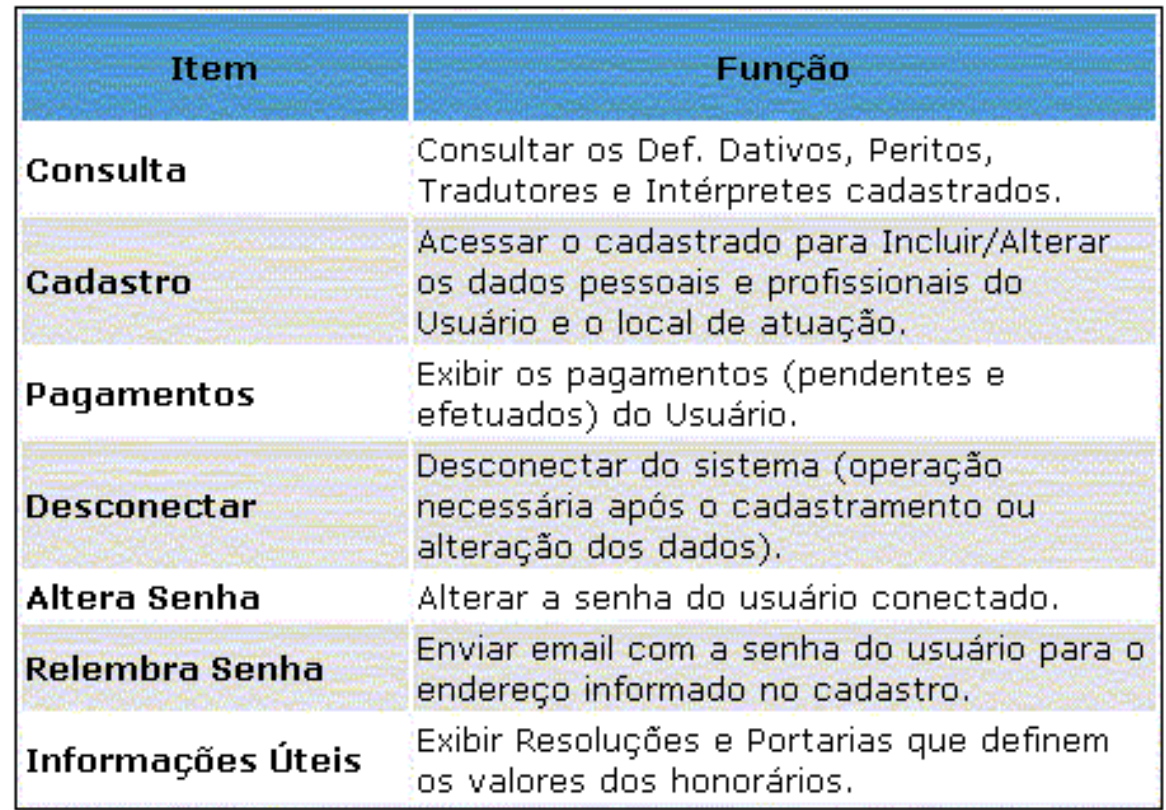

![](_page_35_Picture_2.jpeg)

## **Cadastro de Peritos, Tradutores e Intérpretes**

- No final de 2007 a CGJ liberou o portal no seu site.

- Enviada correspondência para todos os Conselhos de Classe do Estado
- Até março/2008 encontravam-se cadastrados:
	- Peritos = 459
	- Tradutores = 35
	- Intérpretes = 12
	- Tradutores e Intérpretes = 69
- Honorários para peritos e tradutores
- Assistência Judiciária
	- Decisão do Conselho da Magistratura autos 2006.900183-3
	- Ofício-Circular CGJ n° 64/2006 de 21/08/2006.
	- Orientação CGJ n° 15.
- Demonstração do site.... consultas ....

![](_page_36_Picture_14.jpeg)

## **Programa Jurado Voluntário**

- Dificuldades na seleção de jurados – falta de colaboração de entidades e organismos.

- Deflagração de campanha em todo estado, divulgação jornais e na internet

- O cadastro conta com 2.904 voluntários ao exercício da função de jurados(números de março/2008).

- Lista anual de jurados critério do magistrado.
- Remessa da listagem final de outubro / início novembro de cada ano

- Demonstração do site....

![](_page_37_Picture_7.jpeg)

## **Mutirão do Júri**

- Demora nos julgamentos dos processos de competência do Tribunal do Júri.

- Necessidade de resposta do Judiciário.

- Possibilidade de juízes – atuando como cooperadores – presidirem sessões de júri.

- Facilitação na organização dos júris pelo prévio lançamento do Programa de Jurado Voluntário.

- Organização de duas ou mais listas para sessões semanais.

--Resultados em 2007 - demonstração do site....

![](_page_38_Picture_7.jpeg)

# **INFOJUD**

- Convênio do CNJ com a Receita Federal
- Objetivos:
	- Envio de requisição de informações (cópias de declarações) de pessoasfísicas e jurídicas à Receita Federal
	- Consulta de números de identificação individual no CPF e no CNPJ.
- Certificados digitais aquisição
- Início operação para abril 2008.
- Operação inicial por juízes de unidades da Fazenda e Execução Fiscal.

![](_page_39_Picture_8.jpeg)

## 1. HISTÓRICO:

## 1.1. BACEN JUD 1

- Convênio BACEN CJF STJ (08/maio/2001)
- Adesão: 31/maio/2001;
- Designação de um MASTER (2004);
- Inexistência de regulamentação em âmbito do judiciário estadual;
- Endereços vinculados ao Juiz e não às varas (necessidade de constante

atualização);

- Respostas por ofício/papel (grande volume de documentos = aprox. 140);
- Demora de até 60 dias para atendimento às ordens (respostas);
- Demora para desbloqueios;
- Funcionalidades: a) bloqueio; b) informações; c) falências;
- Pouca divulgação do sistema;
- Pequeno número de usuários no TJSC (61 até dezembro/2005).

![](_page_40_Picture_15.jpeg)

Continuação. HISTÓRICO:

## 1.2. BACEN JUD 2.0

- Convênio BACEN CJF STJ (30/setembro/2005)
- Adesão TJSC (10/novembro/2005);
- Usuários da versão anterior tem autorização estendida para a nova versão;
- Endereços são vinculados às unidades judiciárias (varas e comarcas).
- Cadastro simplificado para os usuários;
- O assessor ou escrivão pode digitar toda a minuta e ao magistrado bastaselecionar e fazer o protocolamento;
	- Preocupação em fazer a divulgação do sistema e capacitar para utilização;
	- Criação de uma equipe de "master" para oferecer apoio aos usuários;
	- Elaboração de manual para tirar principais dúvidas e disponibilização na intranet;

![](_page_41_Picture_12.jpeg)

Continuação. HISTÓRICO:

- Melhorias em relação à versão anterior:

a) integração com o sistema das instituições financeiras de forma que os pedidos de informações, as ordens de bloqueio e desbloqueio sejam feitas sem intervenção manual;

b) inclusão das respostas das instituições financeiras de forma automatizada;

c) transferência de valores bloqueados para contas judiciais;

d) redução do prazo de processamento das ordens judiciais possibilitandomaior agilidade no desbloqueio;

e) controle de respostas/não respostas das instituições financeiras pelo Juízo solicitante;

f) Padronização no processamento das ordens judiciais pelas instituições financeiras;

g) Controle gerencial por parte das Corregedorias dos Tribunais;

h) Minimização do trâmite de papéis (ofício judiciais);

i) Maior confiabilidade no processamento das ordens judiciais;

j) Cadastro atualizado das Varas/Juízos;

k) Conferência do campo CPF/CNPJ com cadastro da SRF;

![](_page_42_Picture_14.jpeg)

### 1.3. OBJETIVOS DA CGJ E DO TJSC:

- Redução de despesas (papel, envelopes, correio);
- Solução de processos em fase de execução de sentença com agilidade (algunscom mais de 15 anos);
- Economia de mão-de-obra;
- Acelerar o tratamento das respostas do SFN de modo a evitar desgastes da instituição por medidas ineficazes e também prejuízo às partes pela demora nobloqueio ou desbloqueio de valores;
- - Tornar mais efetivo o processo de execução (mais de R\$ 123 milhões em cerca de19 meses).

De 07/06/2006 a 31/12/2006 foram transferidos para contas judiciais (Sistema de Conta Única) R\$ 26.555.222,04 (19.274 ordens com 3.154 transferências)

De 01/01/2007 a 31/12/2007 foram transferidos R\$ 96.899.126,93 (60.826 ordens com 10.851 transferências)

Em 2008 até fevereiro foram transferidos R\$ 7.048.39,01 (1.037 transferências)

Santa Catarina é o 5° Tribunal de Justiça Estadual que mais utiliza o Bacen Jud

![](_page_43_Picture_11.jpeg)

- 1.4. LEGISLAÇÃO E JURISPRUDÊNCIA:
	- Lei Complementar n° 105/2001 (garante o sigilo bancário);
	- Lei Complementar n° 118/2005 (altera o Código Tributário Nacional; autoriza obloqueio/indisponibilidade de bens no caso de execução fiscal);
	- O CPC (art. 655, I), estabelece o "dinheiro em espécie ou em depósito ou aplicaçãoem instituição financeira" como primeiro item na ordem de bens passíveis de penhora;
	- Alterações do CPC pela Lei 11.382/2006 impenhorabilidade (responsabilidade do<br>executado (art. 655-A, § 2°);
	- O STJ tem considerado legal a utilização do BACEN JUD;
	- ADIN n° 3091/2003 e ADIN n° 3203/2004;
	- Penhora do dinheiro (efetuado o depósito na conta única proferir despacho para lavrar termo de penhora e proceder intimação pessoal do executado (arts. 664,666 e 669 do CPC).

![](_page_44_Picture_9.jpeg)

Decisões do CNJ:

- Pedido de providências nº 200710000014784:
	- Será baixada resolução para tratar do cadastro de conta única para bloqueio;
- Pedido de providências <sup>n</sup>° <sup>n</sup><sup>º</sup> 200710000015818:
	- Obrigatoriedade de cadastro dos juízes para uso do Bacen Jud

![](_page_45_Picture_6.jpeg)

● Agravo de instrumento n. 2006.030898-0, de Itajaí - Relator: Des. Volnei Carlin.

AGRAVO DE INSTRUMENTO – EXECUÇÃO FISCAL – PENHORA DE DINHEIRO – SISTEMA BACEN JUD – APLICABILIDADE DOS PRINCÍPIOS DA EFICIÊNCIA E RESULTADO. A penhora em dinheiro através do Sistema Bacen Jud foi autorizada peloCTN (art. 185-A). Ato seguinte, a Corregedoria Geral deste Tribunal de Justiça editou, em 25 de maio de 2006, o Provimento n. 05/2006, dispondo sobre a utilização do procedimento. Tendo sido consideradas no ato administrativo as diretrizes consubstanciadasno princípio da eficiência (CRFB, art. 37, caput) e da razoável duração do processo (CRFB, art. 5º, LXXVIII), bem como o princípio do resultado, segundo o qual toda execução realiza-se no interesse do credor (CPC, art. 612), torna-se legítima a constriçãoverificada nos autos, porque em consonância com postulados constitucionais e ainda atendido

o disposto no artigo 11, I, da Lei n. 6830/80 c/c o artigo 185-A do CTN.

Agravo de Instrumento n. 2006.003106-5, de Rio do Sul - Relator: Des. Francisco Oliveira Filho.

![](_page_46_Picture_5.jpeg)

- 1.5. OBTENÇÃO DE ACESSO:
	- Juiz faz o envio de e-mail para o setor (bacenjud@tj.sc.gov.br)
	- Indicar no e-mail:
		- a) nome completo do juiz;
		- b) CPF;
		- c) e-mail;
		- d) matrícula funcional;
		- e) vara de atuação (para verificação do cadastro);
	- O magistrado também deverá informar no e-mail indicado os mesmos dados relativamente ao Assessor Judiciário e/ou Escrivão/Técnico Judiciário de suaunidade que terão acesso ao sistema;
	- Em caso de troca do Assessor/Escrivão ou qualquer outro fator que implique na perda da autorização de acesso, o Magistrado deverá solicitar a exclusão por meio do e-mail indicado;
	- Envio de login e senha para o primeiro acesso será encaminhado por e-mail acompanhado de orientações acerca do procedimento.

![](_page_47_Picture_12.jpeg)

### 1.6. Troca de Senhas

- Recebida a nova senha via e-mail, faz acesso normal;
- Critérios para criação e troca mensal:
	- Deve ter no mínimo 6 até o máximo de 8 caracteres, sendo o primeiro obrigatoriamente alfabético;
	- A senha deve ser trocada a cada 30 dias;
	- A nova senha não pode ser igual a qualquer das 10 anteriores;
	- Após 60 dias, se não for usada ou trocada, a senha é bloqueada e deve ser solicitada nova ao setor pelo e-mail indicado;
	- Sugestão: manter uma senha padrão acrescentando ao final um ou dois algarismos diferenciadores (ex.: 01, 02, jan, fev, a, b, c) .

### 1.7. Pendências

- Tratar as respostas e não respostas com urgência;
- -Distinção entre ordem de bloqueio e ordem de transferência;
- Verificação mensal de todas as pendências;
- Consulta conta única local, inicialmente (observar limite de 10 dias após a ordemde transferência);
- E-mail para suporte (bacenjud@tj.sc.gov.br);
- Contato com Instituições Financeiras (lista telefones).

![](_page_48_Picture_16.jpeg)

1.8. SAJ/PG (restrição das informações para não frustrar as medidas):

a) Decisão nos autos (movimentações especiais – SEGREDO DE JUSTIÇA):

- 026.46 Decisão deferindo utilização BACEN JUD;
- 026.47 Decisão indeferindo utilização BACEN JUD.

b) Juntada das petições requerendo o uso do sistema ou das ordens e respostas(movimentações especiais – SEGREDO DE JUSTIÇA):

- 019.37 Juntada de ordem/resposta BACEN JUD;
- 019.38 Juntada petição de utilização BACEN JUD.

c) Distribuição:

- criação de um novo tipo de "petição intermediária":
	- "57 Pedido de utilização BACEN JUD"

![](_page_49_Picture_11.jpeg)

#### 1.9. Fluxo de processamento:

![](_page_50_Figure_1.jpeg)

![](_page_50_Picture_2.jpeg)

![](_page_51_Figure_0.jpeg)

![](_page_51_Picture_1.jpeg)

![](_page_52_Figure_0.jpeg)

![](_page_52_Picture_1.jpeg)

![](_page_53_Picture_0.jpeg)

![](_page_53_Picture_1.jpeg)

1.10. Quem recebe as ordens:

- O BACEN encaminha as ordens para as Instituições Financeiras: com carteira comercial – Banco do Brasil, bancos comerciais, bancos comerciais cooperativos, Caixa Econômica Federal, bancos múltiploscooperativos, bancos múltiplos com carteiras comerciais, e banco comercial estrangeiro (filiais no país);

- Situação das IF:

em atividade;

em Administração Especial Temporária;

em intervenção;

em Liquidação Extrajudicial.

1.11. Preferência das Ordens:

- O cumprimento das ordens pelas IF devem observar a data e hora deprotocolização no sistema Bacen Jud.

![](_page_54_Picture_9.jpeg)

1.12. Critérios do Sistema:

- Para cumprimento das ordens serão observados os saldos existentes em contas de depósito à vista (contas correntes), de investimento e de poupança, depósitos à prazo, aplicações financeiras e outros ativos passíveis de bloqueio;

- As ordens atingirão o saldo credor inicial, livre e disponível, apurado no dia útil seguinte ao que o arquivo for disponibilizado às IF, sem considerar, nosdepósitos à vista, quaisquer limites de crédito (cheque especial, etc);

- Cabe à IF definir em qual conta ou aplicação financeira recairá o bloqueio do valor quando o réu possuir saldo suficiente para atender a ordem em duas oumais contas e aplicações financeiras;

- Os valores bloqueados em contas de depósito à vista só serão remuneradosapós transferidos para depósitos judiciais;

![](_page_55_Picture_6.jpeg)

Critérios (continuação)

- A ordem de transferência será respondida no prazo D+1 (ao Juízo é D+2), mas o seu integral cumprimento observará o prazo de resgate e os procedimentos necessários à sua efetivação. Não se aguardará o vencimento dos prazos dos contratos de aplicação financeira e o "aniversário" das contas depoupança. Em geral o prazo de cumprimento da **ordem de transferência**não deve ultrapassar 7 dias;

- O BESC quando recebe valor transferidos para depósito judicial, deposita na conta única e repassa relatório para o TJ, que então comunica as varas por e-mail (prazo de 2 dias úteis);

![](_page_56_Picture_4.jpeg)

- 1.13. Padrões:
	- Número do processo: na íntegra conforme padrão SAJEx.: 001.06.000456-8 ou 001.06.000456-8/002
- 1.14. Ordem de transferência:
	- - Valor mínimo para transferência R\$ 30,00 (custo p/ TJ = R\$ 1,15 p/ lançamento). Uma ordem pode resultar em mais de uma transferência.
	- Os bancos ao receberem ordem de transferência acessam o site do BESC na internet e no menu "serviços" localizam o item "Obtenção de ID – depósitosjudiciais" para fazerem o preenchimento de formulário para identificação dodepósito. Depois fazem uma TED-Judicial para transferir o dinheiro para o BESC.

![](_page_57_Picture_6.jpeg)

## http://www.besc.com.br

![](_page_58_Figure_1.jpeg)

![](_page_58_Picture_2.jpeg)

![](_page_59_Picture_0.jpeg)

Corregedoria Geral da Justiça

#### Acolhimento de Depósitos Judiciais

![](_page_60_Picture_4.jpeg)

![](_page_61_Picture_1.jpeg)

#### 1.15. Etapas de desenvolvimento:

![](_page_62_Figure_1.jpeg)

![](_page_62_Picture_2.jpeg)

## BACEN JUD - Novo Regulamento

**ARTIGO 9º -** As ordens judiciais de bloqueio de valor têm como objetivo bloquear até o limite das importânciasespecificadas.

§ 1º - Essas ordens judiciais atingirão o saldo credor inicial, livre e disponível, apurado no dia útil seguinte ao que o arquivo for disponibilizado às instituições financeiras, sem considerar, nos depósitos à vista, quaisquer limites de crédito(cheque especial, crédito rotativo, conta garantida, etc). Asinstituições financeiras ficam dispensadas de efetivar o bloqueio quando esse saldo for igual ou inferior a R\$ 10,00(dez reais) ou outro valor único fixado pelos Tribunais.

![](_page_63_Picture_3.jpeg)

**ARTIGO 15 -** O sistema BACEN JUD 2.0 permitirá ao Poder Judiciáriorequisitar as seguintes informações:

- a)saldo até o valor indicado, dos valores passíveis de bloqueio conformeartigos  $8^{\circ}$  e 17<sup>°</sup>;
- b)saldo consolidado dos valores passíveis de bloqueio conforme artigos 8ºe 17º;
- c) extrato de contas (corrente, poupança e investimento), de aplicaçõesfinanceiras e de outros ativos bloqueáveis; e
- d)os endereços atuais, limitados a três, das pessoas físicas/jurídicas aserem pesquisadas.

**§ 1º -** As respostas a essas requisições terão caráter meramenteinformativo.

**§ 2º -** As requisições de extrato, limitadas a 1.1.2001 e, a partir 1.1.2011,aos últimos dez anos, serão atendidas fora do sistema, em até 30 dias. Osextratos deverão ser encaminhados de forma segura e confidencial, com observância ao sigilo bancário. As demais requisições serão respondidas viasistema, no prazo previsto no caput do artigo 3º.

![](_page_64_Picture_7.jpeg)